Universität Duisburg-EssenCampus Duisburg

# Physikalisches Praktikum

 für den Bachelor-Studiengang Maschinenbau

Versuchsanleitungen

# **Inhaltsverzeichnis**

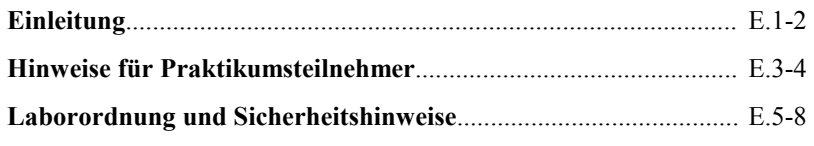

# **Versuche**

# **r. Bezeichnung**

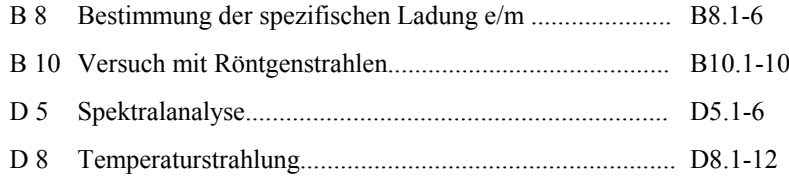

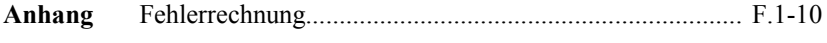

# **Einleitung**

In der vorliegenden Anleitung sind die Versuche zusammengestellt, die von den Studierenden des Bachelor-Studiengangs Maschinenbau im Physikalischen Anfängerpraktikum durchzuführen sind. Es handelt sich dabei um Versuche ausverschiedenen Grundgebieten der Physik.

 Die Beschreibung jedes Versuches enthält zunächst Hinweise auf die zum Stoffgebiet gehörende Literatur und einen Stichwortkatalog, mit den physikalischen Begriffen, die bei der Erarbeitung der Grundlagen des Versuchs wichtig sind. Beachten Sie, dass die in jeder Versuchsanleitung beschriebenen Grundlagen nur einen einführenden Charakter haben. Es wird daher nachdrücklichempfohlen, weiterführende Zusammenhänge, die bei der Vorbereitung zu den Versuchen notwendig sind, anhand der angegebenen Lehrbücher zu erarbeiten. Die am Ende einer jeden Anleitung aufgelisteten Fragen dienen dabei IhrerSelbstkontrolle.

 Achten Sie bei der Versuchsdurchführung darauf, so gewissenhaft wie möglich zu arbeiten. Es kommt bei den Versuchen nicht darauf an, dass irgendein Messergebnis, das viele Studienkollegen vor Ihnen schon erzielt haben, noch einmal mit gleichem Wert *reproduziert* wird, sondern Sie sollen lernen (unabhängig vom sicher bekannten Ergebnis), selbstständig Messreihen so verlässlich wie möglich aufzunehmen. Der Fehler, mit dem dann das bei der Auswertung von Ihnen erzielte Ergebnis behaftet ist, entscheidet über die Güte des von Ihnen durchgeführten Experiments und die Verlässlichkeit des Resultats. In der späteren Berufspraxis, wenn Sie Problemen gegenüberstehen, deren Lösung a priori nicht bekannt ist, wird das genauso sein. Studieren Sie deshalb eingehend die im Anhang gegebene Einführung zur Fehlerrechnung und geben Sie zu jedem Ergebnis den Fehler an. Ein experimentell ermittelter Messwert ohne Fehlerangabe ist wertlos! Runden Sie das Ergebnis so ab, dass die angegebenen Werte innerhalb der Fehlergrenzen sinnvoll sind. (Von Taschenrechnern kann man heute viele Stellen ablesen, prüfen Sie den Sinn dieser  *achkommastellen*!) Diskutieren Sie in den Messprotokollen, die zu jedem Versuch anzufertigen sind, die Ursachen für auffällig große (manchmal auch auffällig kleine) Messfehler. Sie müssen in IhrerVersuchsdurchführung liegen.

Beachten Sie schließlich bitte die im folgenden angegebenen **Hinweise für Praktikumsteilnehmer** sowie die **Laborordnung mit Sicherheitshinweisen**, in denen Richtlinien für den technischen Ablauf des Praktikums und für das Verhaltenim Praktikum insbesondere bei Gefahrensituationen gegeben werden.

Prof. Dr. M. Farle Dr. R. Meckenstock Universität Duisburg-EssenFakultät für PhysikExperimentalphysik

# **Hinweise für Praktikumsteilnehmer**

Im Physikalischen Anfängerpraktikum werden die Versuche von den studentischen Teilnehmern in Gruppen von 2 bis 3 Studenten durchgeführt. Die zeitliche Reihenfolge und die Auswahl der durchzuführenden Versuche sind durch die Gruppeneinteilung festgelegt. Diese erfolgt zusammen mit der Ausgabe dieser Versuchsanleitung während der Vorbesprechung bzw. der Anmeldung zu diesem Praktikum zu dem im Vorlesungsverzeichnis angegebenen Termin. (Man beachtezusätzlich die Aushänge vor ME142!)

Für jeden Praktikumsteilnehmer werden zwei Karteikarten geführt, in denen von Ihnen in **lesbarer** Schrift (Druckschrift) der Name und Vorname, die Matrikel-Nummer, die Studienrichtung sowie die Gruppennummer (rechts oben) und die durchzuführenden Versuche mit Nummer und Bezeichnung einzutragen sind. Eine der Karteikarten verbleibt im Praktikum, die andere wird an Sie ausgegeben. Diese Karte ist von Ihnen zu jedem Praktikumstermin, zu allen Antestaten und zum Abtestat mitzubringen. Diese 2. Karte dient also als Ihre Doppelkarte und somit zuIhrer eigenen Sicherheit.

Bereiten Sie sich gründlich auf die Versuche und die damit zusammenhängenden physikalischen Fragestellungen z.B. anhand der in den Anleitungen angegebenen Literaturzitate vor. Zur Überprüfung Ihrer Vorbereitung wird an jedem Versuchstag von dem betreuenden Dozenten ein **mündliches Antestat** durchgeführt. Dieses dient zugleich zur Sicherheit der Praktikumsteilnehmer sowie zur Bewahrung der Praktikumsgeräte vor Beschädigung oder Zerstörung. Daher wird dieses Antestat in der Regel auch direkt zu Beginn des Versuchs durchgeführt. Der Dozent entscheidet dabei, ob er das Antestat Gruppen- oder Versuchsweise (also mit mehreren Gruppen zugleich) durchführt. Eine **handschriftliche** Vorbereitung istdabei von jeder Gruppe unaufgefordert vorzulegen. Diese Vorbereitung ist dann alsEinführung in den Versuch dem Versuchsprotokoll beizufügen (siehe unten). Achten Sie darauf, dass jedes bestandene Antestat auf beiden Karteikarte vombetreuenden Dozenten entsprechend vermerkt wird (Datum, Unterschrift).

Bei nicht bestandenem Antestat muss der **gesamte** Versuch (einschl. Antestat) zum angegebenen Nachholtermin wiederholt werden. Falls ein Student allein das Antestat nicht bestanden hat, kann der Rest der Gruppe den Versuch allerdings durchführen. Maximal kann pro Semester von jedem Teilnehmer jeweils nur **ein** Versuch wiederholt werden. Dies gilt auch für fehlen bei Krankheit (nur mitVorlage eines Attestes). Wird der Nachholterminen nicht erfolgreich abgeschlossen

- E.4 -

gilt das Praktikum dann als nicht bestanden.

 Jede Gruppe hat nach jedem Versuch das **Tagesprotokoll** mit den Messergebnissen vom Versuchsbetreuer abzeichnen zu lassen. Anschließend ist zu Hause ein**Versuchsprotokoll** anzufertigen.

Jedes Versuchsprotokoll sollte einen kurzen Text der physikalischen Zusammenhänge (1 - 3 **handschriftliche** Seiten, die wie schon erwähnt vor dem Versuch als Vorbereitung vorliegen muss) enthalten, dazu eine knappe Darstellung des Versuchsaufbaus und der Versuchsdurchführung. Darauf sollte die Auswertung sowie eine kurze Diskussion der Messergebnisse inklusive **Fehlerdiskussion** folgen. Vergleichen Sie Ihre Ergebnisse, wenn möglich, mit Literaturdaten. Das Deckblatt des Protokolls sollte entsprechend dem im Praktikum ausliegenden Muster beschriftet sein. Die untere Hälfte dieses Deckblattes ist für Korrekturbemerkungen des Betreuers freizuhalten. Legen Sie **unbedingt** dasabgezeichnete Tagesprotokoll dem Versuchsprotokoll bei.

 Jedes Versuchsprotokoll **muss zum nächsten** Versuch (beim letzten Versuch zum Nachholtermin) in den Praktika dem entsprechenden Betreuer des Versuchs abgegeben werden. Bei (unbegründeter) späterer Abgabe ist der Versuch ungültig und muss wiederholt werden. Nach Durchsicht des Protokolls durch den stud. Betreuer wird dieses mit entsprechend zu beachtenden Vermerken wie z.B. "Rü" (Rücksprache) oder "i.O." (in Ordnung) an Sie zurückgegeben. Im Falle einerRücksprache muss das Protokoll gegebenen Falls noch einmal bearbeitet.

Alle Protokolle müssen abschließend zum so genannten **Abtestat-Termin** dem betreuenden Dozenten mit dem Vermerk "i.O." vorgelegt werden. Dieser befragtSie dann bei der Durchsicht über den Inhalt und zum Verständnis der Physik hinter den Versuchen. Mit der zufriedenstellenden Beantwortung der Fragen und der Annahme aller Protokolle durch den Dozenten ist die erfolgreiche Teilnahme am Praktikum nachgewiesen. Sie wird durch die Erteilung des **Abtestats** vermerkt. Ort und Termin zur Erteilung des Abtestats werden im Laufe des Praktikums per Aushang und im Internet bekanntgegeben. Bringen Sie also zum Abtestat Ihre Karteikarte und alle Protokolle mit. Achten Sie bitte darauf, dass die Erteilung des Abtestats auf beiden Karteikarten vom Betreuenden Dozenten (mit Datum undUnterschrift) vermerkt wird.

Einen schriftlichen Leistungsnachweis über die erfolgreiche Teilnahme am Praktikum erhalten Sie durch die Unterschrift auf Ihrer Karteikarte. Die erfolgreiche Teilnahme wird auch an Ihr jeweiliges Prüfungsamt durch denPraktikumsleiter weitergeleitet.

# **Laborordnung und Sicherheitshinweise**

# **Allgemeines Verhalten im Praktikum**

Die Praktikumsteilnehmer haben sich in den Räumen des Praktikums so zu verhalten, dass Personen nicht gefährdet sowie Einrichtungen, Geräte undVersuchsaufbauten nicht beschädigt werden.

Die von den betreuenden Dozenten und studentischen Hilfskräften sowie in den Praktikumsanleitungen gegebenen Hinweise zur Handhabung der Geräte undVersuchsanordnungen sind unbedingt zu beachten.

Vor Beginn eines Versuches ist die Einweisung durch den Versuchsbetreuer abzuwarten. Nach Beenden des Versuchs ist der Arbeitsplatz aufgeräumt und sauber zu verlassen. Essen, Trinken und Rauchen sowie die Benutzung von Handysist im Praktikum nicht gestattet.

# **Arbeiten mit elektrischen Schaltungen**

Das Berühren stromführender Teile aus Stromquellen mit Gleich- und Wechselspannungen von mehr als 50 V kann unmittelbar zu lebensgefährlichen Schäden führen. Überspannungen und -ströme infolge von Kurzschlüssen in Stromkreisenkönnen Geräteschäden und Brände verursachen.

Beim Arbeiten an elektrischen Aufbauten mit gefährlichen Spannungen müssen mindestens zwei Personen im Praktikumsraum anwesend sein. In Notfällen ist im Praktikumsraum die gesamte Netzspannung abzuschalten. Dies geschieht durch Drücken des Notausschalters (roter Knopf am Verteilerkasten neben der Tür).Machen Sie sich vor Beginn des Versuches mit der Lage dieses Schalters vertraut.

Alle Versuchsaufbauten mit elektrischen Schaltungen sind vor Inbetriebnahme grundsätzlich durch den Versuchsbetreuer zu überprüfen. Der Auf-, Ab- und Umbau elektrischer Schaltungen hat stets im spannungslosen Zustand zu erfolgen (Stromversorgungsgeräte am Versuchsplatz ausgeschaltet). Zur Vermeidung von Schaltfehlern sind Schaltungen möglichst übersichtlich, d. h. mit Kabeln geeigneter Länge und Farbkennzeichnung aufzubauen. Beim Arbeiten mit elektrischenMessgeräten ist auf die richtige Polung, auf die Einstellung des richtigen

Messbereichs und der richtigen Messeingänge zu achten.

Nach Ende eines Experiments sind alle elektrischen Geräte und Sicherungen der Verteilersteckdosen des Versuchs auszuschalten, Batterien von Stromkreisenabzutrennen, sowie selbst aufgebaute Schaltungen abzubauen.

# **Umgang mit Chemikalien und flüssigem Stickstoff**

Im Praktikum werden einige flüssige Chemikalien zur Reinigung und Kühlung von Gefäßen benutzt. Diese Flüssigkeiten sind leicht flüchtig und entzündlich. Offene Flammen und Kontakt mit heißen Gegenständen sind unbedingt zu vermeiden.Dämpfe generell nicht einatmen, für ausreichende Lüftung sorgen!

Der Transport und das Umfüllen von flüssigem Stickstoff zur Kühlung in Isoliergefäßen ist nur vom Betreuer des betreffenden Versuchs durchzuführen. HierbeiSchutzbrille und Handschuhe tragen! Vorsicht Verbrennungsgefahr!

In einigen der im Praktikum benutzten Thermometer und Barometer befindet sich Quecksilber. Tritt Quecksilber aus diesen Geräten aus: Vorsicht! Vergiftungsgefahr durch Kontakt und Einatmen des Dampfes! Keine eigenständige Entsorgungversuchen sondern sofort den Versuchsbetreuer verständigen!

# **Umgang mit ionisierenden Strahlern und Lasern**

Die im Praktikum eingesetzten radioaktiven Präparate sind Strahlungsquellen mit Aktivitäten unterhalb bestimmter zulässiger Grenzen (Freigrenzen). Sie werden in einem strahlenabsorbierenden abschließbaren Behälter im Raum MD 148 aufbewahrt. Die Präparate werden bei Versuchsbeginn vom Versuchsbetreuer in die jeweilige Apparatur eingesetzt und nach Versuchsende von ihm wieder entferntund in den Behälter zurückgelegt.

Die Präparate sind α-, ß- und γ-Strahler, α-Strahlung ist stark ionisierend und hat nur geringe Reichweite in Luft. Sie schädigt Hautzellen bei äußerer Exposition, innere Organe bei innerer Kontaminierung. Entscheidend für den Grad möglicher Schädigung ist die aufgenommene Strahlendosis. Bei sachgemäßem Umgang besteht im Praktikum keine Strahlengefahr. Es sind die Anweisungen des Betreuers zu befolgen. Zur Minimierung der Strahlendosis ist der direkte Kontakt mit den Präparaten zu vermeiden, ein möglichst großer Abstand (> 0,5 m) von den unabgeschirmten Strahlern einzuhalten sowie die Aufenthaltzeit in der Nähe derStrahler minimal zu halten.

Hochenergetische elektromagnetische Strahlung wie Röngtenstrahlung durchdringt menschliches Gewebe und schädigt es ebenfalls durch seine ionisierende Wirkung entsprechend der absorbierten Strahlendosis. Die im Praktikum benutzten Röntgengeräte sind Vollschutz-Schulgeräte mit sehr geringer Strahlendosisleistung außerhalb des Gehäuses, die an der unteren Nachweisgrenze liegt. Beim Öffnen des Gehäuses wird automatisch die Strahlung abgeschaltet. Jede Manipulation undjeder Versuch, den Schutz des Gehäuses zu umgehen, ist untersagt.

Im Praktikum kommen He-Ne-Laser mit Strahlleistung bis 5 mW zum Einsatz. Beim Experimentieren mit diesen Lasern besteht vor allem die Gefahr der Schädigung bzw. Zerstörung der Netzhaut, falls das enge Strahlenbündel hoher Energiedichte direkt ins Auge gelangt. Deshalb nicht in den direkten Laserstrahl schauen! Unkontrolliert reflektierende Gegenstände wie Schmuck oder Armbanduhren sind beim Arbeiten im Laserbereich zu vermeiden. Bei der Justage des Laserstrahls ist die Strahlintensität durch ein Graufilter zu reduzieren bzw. eineSchutzbrille zu tragen. Befolgen Sie die Anweisungen des Versuchsbetreuers!

# **Verhalten in Gefahrensituationen**

Ruhe bewahren! - Gefährdete Personen warnen! - Bei Hilfeleistung auf eigeneSicherheit achten!

# **Unfall**

Zur Erstversorgung von Verletzten befindet sich im Raum ME 142 (Raum derHilfskräfte) und Raum MD 147 ein Erste-Hilfe-Kasten mit Verbandsmaterial.

Zur weiteren Hilfeleistung Unfall an Leitwarte (Rufnr. 92211) oder Feuerwehr (Rufnr.**112**) melden! Dabei angeben:

Wer meldet den Unfall?Was ist passiert? Wo ist es passiert? Gibt es Verletzte?Wann ist es passiert?

### **Brandfall**

Ertönt ein Alarmsignal müssen die Praktikumsteilnehmer die Praktikumsdurchführung sofort abbrechen, Wertsachen und Oberbekleidung mitnehmen und dasGebäude auf kürzestem Weg verlassen (s. Fluchtwegbezeichnung in den Fluren

- E.8 -

und Foyers). Keine Aufzüge benutzen! Sammelpunkt der Praktikumsteilnehmer ist der Parkplatz hinter der Schule in der vor der Mensa von der Lotharstr.abzweigenden Geibelstr.

Beim Ausbruch eines Brandes in den Praktikumsräumen sollten folgendeMaßnahmen parallel eingeleitet werden:

Rettung von MenschenBrandbekämpfung mit Feuerlöschern

Brandmeldung an Leitwarte (Rufnr. **92211**) und Feuerwehr (Rufnr. **112**) mitAngaben:

Wer meldet? (Name, Einrichtung, Rufnr.) Wo brennt es? (Gebäude, Raumnr.)Was brennt?Sind Menschen in Gefahr?

Fenster und Türen schließenVerlassen des Raumes und Gebäudes.

Telefonanschlüsse im Praktikum: ME 142, MD147, MD 163, MD 165

### **Wichtige Rufnummern**

Feuer, Unfall:

Leitwarte Feuerwehr: **92211112**

#### - B8.1 -

# **Versuch B 8: Bestimmung der spezifischen Ladung e/m**

- **1. Literatur:** Bergmann-Schaefer, Experimentalphysik, Bd. II Pohl, Einführung in die Physik, Bd. 2Dobrinski/Krakau/Vogel, Physik für Ingenieure
- **Stichworte:** Elektronenröhre, Kraftwirkung elektromagnetischer Felder auf bewegte Ladungen, magnetische Feldstärke und Induktion, Ionisation, Rekombination, Lichtemission, Millikan-Versuch

# **2. Grundlagen**

In diesem Versuch soll die spezifische Ladung e/m des Elektrons durch Ablenkung eines Elektronenstrahls im Magnetfeld bestimmt werden. Ähnliche Versuche wurden erstmals von H. Busch (1922) durchgeführt.

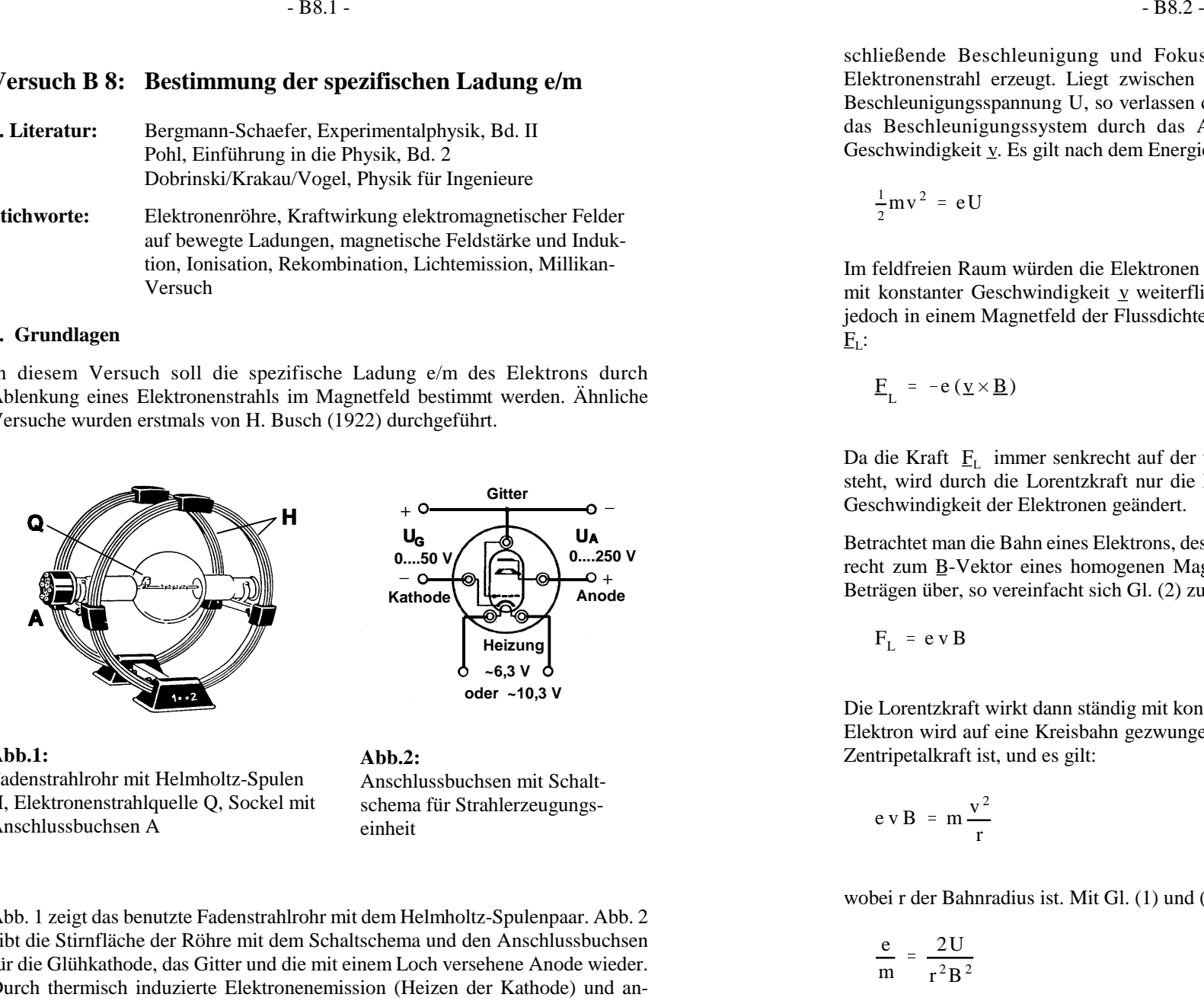

**Abb.1:** Fadenstrahlrohr mit Helmholtz-Spulen H, Elektronenstrahlquelle Q, Sockel mitAnschlussbuchsen A

**Abb.2:** Anschlussbuchsen mit Schalt schema für Strahlerzeugungseinheit

Abb. 1 zeigt das benutzte Fadenstrahlrohr mit dem Helmholtz-Spulenpaar. Abb. 2 gibt die Stirnfläche der Röhre mit dem Schaltschema und den Anschlussbuchsen für die Glühkathode, das Gitter und die mit einem Loch versehene Anode wieder.Durch thermisch induzierte Elektronenemission (Heizen der Kathode) und anschließende Beschleunigung und Fokussierung der Elektronen wird eine<br>Elektronenstrahl erzeugt. Liegt zwischsten der Kathode und er Anode eine<br>Elektronenstrahl erzeugt. Liegt zwischen der Kathode und er Anode eine<br>das Besc

$$
\frac{1}{2}mv^2 = eU
$$
 (1)

$$
\underline{F}_L = -e(\underline{v} \times \underline{B}) \tag{2}
$$

$$
F_{L} = e v B
$$
 (3)

$$
ev B = m \frac{v^2}{r}
$$
 (4)

$$
\frac{e}{m} = \frac{2U}{r^2B^2}
$$
 (5)

Die Beschleunigungss pannung U und der Bahnradius r werden im durchzuführenden Versuch direkt gemessen. Die Größe des B-Feldes muss hingegen aus der Geometrie des felderzeugenden Spulensystems und dem Spulenstrom I bestimmt werden. Im Vakuum gilt zwischen der magnetischen Induktion B undder magnetischen Feldstärke H die Beziehung:

$$
B = \mu_0 H \tag{6}
$$

 $\mu_0 = 4 \pi \times 10^{-7}$  V s A<sup>-1</sup> m<sup>-1</sup> ist die *Induktionskonstante*. Prinzipiell lässt sich die magnetische Feldstärke jeder beliebigen Spule mit Hilfe des Biot-Savart'schen Gesetzes berechnen. Für die Feldstärke bzw. magnetische Induktion im Mittel- punkt einer Ringspule von n Windungen und dem Radius R ergibt sich, wenn dieLänge der Spule l << R ist:

$$
H = \frac{nI}{2R} \qquad bzw. \qquad B = \mu_0 \frac{nI}{2R} \tag{7}
$$

Zur Erzeugung eines homogenen Magnetfeldes (nach Helmholtz) bedient man sich zweier Kreisspulen mit gleichem Radius, deren Mittelpunkte auf der gemeinsamen Achse im Abstand ihrer Radien liegen (s. Abb. 1). Ist der Strom in beiden Spulen gleich, so lässt sich die magnetische Flussdichte B im inneren Bereich eines solchen Helmholtz-Spulensystems aus dem mittleren Spulenradius R, derWindungszahl n einer jeden Spule und dem Spulenstrom I errechnen:

$$
B = 0.715 \mu_0 \frac{nI}{R}
$$
 (8)

Der Faktor 0,715 ergibt sich aus der Geometrie der Spulenanordnung. Aus Gl. (5)und (8) erhält man schließlich:

$$
\frac{e}{m} = C \frac{U}{(rI)^2}
$$
 (9)

mit der Konstanten:

$$
C = 2\left(\frac{R}{0.715 \,\mu_0 \, n}\right)^2 \tag{10}
$$

Der Radius des im Praktikum beutzten Spulensystems beträgt R = 20 cm; die Windungszahl je Spule ist n = 154. Bestimmt man U, I und r experimentell, sokann die spezifische Ladung e/m nach Gl. (9) berechnet werden.

Die Bahn des Elektronenstrahls im Fadenstrahlrohr wird sichtbar, da dieElektronen mit den Gasmolekülen des Füllgases (Inertgas unter vermindertem Druck) zusammenstoßen und diese ionisieren (Stoßionisation). Nach der anschließenden Rekombination befinden sich die Gasmoleküle in angeregtenZuständen. Beim Übergang in energetisch tieferliegende Niveaus bzw. in den Grundzustand emittieren die Moleküle elektromagnetische Strahlung im sichtbaren Spektralbereich (Licht).

Da die Größe der Elektronenladung e = -1,6021  $\times$  10<sup>-19</sup> C unabhängig von der Masse bestimmt werden kann, (z.B. im Versuch von R.A. Millikan, 1910; geladene Öl-Tröpfchen in einem Kondensator), lässt sich aus dem Verhältnis vone/m die Elektronenmasse m<sub>e</sub> =  $9,1091 \times 10^{-31}$  kg berechnen.

Technisch wird die Ablenkung von Elektronenstrahlen durch Magnetfelder bei Fernsehbildröhren und bei den magnetischen Linsen in Elektronenmikroskopen genutzt. Das Prinzip lässt sich jedoch auch auf andere geladene Teilchen (Protonen, Ionen uws.) anwenden. Dies geschieht z.B. in den Massen- spektrometern und den Beschleunigungsanlagen der Elementarteilchen- undKernforschung (Zyklotron, Synchroton).

#### **3. Aufgabenstellung**

- **1. Aufgabe:** Am Fadenstrahlrohr ist aus mehreren Messungen der Beschleunigungsspannung und des Spulenstromes für verschiedene vorgegebene Radien des kreisförmigenElektronenstrahls die spezifische Ladung e/m zu bestimmen.
- **2. Aufgabe:** Eine kritische Fehlerbetrachtung und -berechnung ist durchzuführen.

- B8.4 -

# **4. Versuchsdurchführung**

Zur Erzeugung des Magnetfeldes werden die beiden Spulen (siehe Abb. 1) in Reihe geschaltet und an eine stabilisierte, regelbare Gleichstromquelleangeschlosssen. Der Spulenstrom I wird mit einem Amperemeter gemessen.

Das Fadenstrahlrohr ist gem. Abb. 2 an die Gleichspannungsquellen für dieAnoden- und Gitterspannung U<sub>A</sub> bzw. U<sub>G</sub> (*Polung beachten*!) und die Wechselspannungquelle für die Kathodenheizung anzuschließen. Die zubestimmende Beschleunigungsspannung U ist die Summe von  $U_A$  und  $U_G$ . Sie wird mit einem Voltmeter (300 V=) gemessen, welches zwischen Kathode und Anode geschaltet wird. Die für die Heizung der Kathode notwendige Wechselspannung (6,3 V~ oder 10,3V~) ist auf den Anschlussbuchsen des jeweilsbenutzten Fadenstrahlrohrs angegeben.

*Wichtig:* Vor dem Einschalten der Geräte muss die Schaltung vom Betreuer des Versuchs überprüft werden! Außerdem ist vor Inbetriebnahme des Fadenstrahlrohres darauf zu achten, dass die beiden Potentiometer der Spannungsquellen  $U_A$ und U<sub>G</sub> auf Null stehen. Erst nach einer Anheizzeit von ca. 3 Minuten darf die Anodenspannung  $U_A$  im Bereich von 0 bis 250 V und die Gitterspannung  $U_G$  im Bereich von 0 bis 50 V eingestellt werden.

Durch eine geeignete Gitterspannung wird Schärfe und Helligkeit des Faden- strahlrohres bestimmt. Bei längeren Messpausen sind Anoden- und Gitterspannung wieder auf Null zu stellen, die Kathodenheizung bleibt jedoch an. Ist nach der Anheizzeit der Fadenstrahl im abgedunkelten Raum sichtbar, wirdeine bestimmte Beschleunigungsspannung U (=  $U_A + U_G$ ) eingestellt, der Stromkreis zu den Helmholtzspulen geschlossen und durch vorsichtiges Drehen des Fadenstrahlrohres der Strahl so eingestellt, dass er das Strahlerzeugungssystem senkrecht zur Richtung des Magnetfeldes verlässt und bei geeigneter Größe des Magnetfeldes einen Vollkreis beschreibt. Der Spulenstrom ist so einzustellen, dass der Elektronenstrahl einen Kreis mit dem gewünschten Radius r beschreibt. ZurBestimmung der Radien sind im Fadenstrahlrohr Messmarken angebracht, die r = 2, 3, 4 und 5 cm entsprechen.

Folgende Messreihen sind aufzunehmen:

Bei vorgegebener fester Beschleunigungspannung (z.B. 150 V) wird zu jedem der vier o.a. Radien der zugehörige Spulenstrom I viermal gemessen und dann derMittelwert gebildet.

Der Versuch ist für mindestens 4 Beschleunigungsspannungen (z.B. 150 V, 200V, 250 V und 300 V) durchzuführen.

# **5. Auswertung**

Zunächst ist die Konstante C zu berechnen (Gl. 10), dann (gem. Gl. 9) aus denzugehörigen Werten von U, r und dem gemittelten Wert von I das Verhältnis e/m.

- B8.6 -

Es ist so für jede der 4 Beschleunigungsspannungen zu verfahren und dann derMittelwert von e/m zu berechnen.

Führen Sie eine Fehlerrechnung durch und verwenden Sie hierfür:  $\Delta r = \pm 0,5$ mm,  $\Delta R = \pm 2$  mm,  $\mu_0$  und n fehlerfrei.  $\Delta U$  und  $\Delta I$  sind der Güteklasse der Messgeräte  $\Delta K = \pm 2$  mm,  $\mu_0$  und n teniertrei.  $\Delta U$  und  $\Delta I$  sind der Guteklasse der Messgerate zu entnehmen.  $\Delta I$  wird außerdem als Messunsicherheit (Standardabweichung des Mittelwertes) aus den 4 Messwerten bestimmt. Für die Weiterrechnung wird der größere der beiden Fehler benutzt. Zu berechnen sind nach dem Fehlerfort- pflanzungsgesetz für jeden Radius r und jede Spannung U der relative Größtfehler von e/m. (Da e/m ein Potenzprodukt von R, U, r und i ist, ist die Berechnung desrelativen Fehlers besonders einfach).

Diskutieren Sie die Ergebnisse, gehen Sie dabei auch auf mögliche systematische Fehler (z.B. elektrostatische Aufladung des Glases, Potenziale der Metallteileusw.) ein.

# **6. Fragen zur Selbstkontrolle**

- 1) Wie lassen sich - außer durch Glühemission - noch *freie* Elektronenerzeugen?
- 2) Wie hängen Radius und Kreisfrequenz der Elektronenbahn von derGeschwindigkeit bzw. Beschleunigungsspannung ab?
- 3) Wie können Sie feststellen, dass es sich tatsächlich um die Kreisbahnnegativ geladener Teilchen handelt?
- 4) Welche Bahn beschreiben geladene Teilchen, die schräg zur Feldrichtung inein Magnetfeld eintreten?
- 5) Warumwerden für sehr große Beschleunigungsspannungen die Werte füre/m kleiner?
- 6)Was versteht man unter den Begriffen *Stoßionisation* und *Rekombination*?
- 7)) Beschreiben Sie den mikroskopischen Mechanismus der atomaren Lichtemission.

# **Versuch B 10: Versuch mit Röntgenstrahlen**

- **1. Literatur:** Harbeck, Physik Oberstufe Gerthsen, Kneser, Vogel, PhysikPohl III, Optik u. AtomphysikFinkelnburg, AtomphysikGlocker, Materialprüfung mit Röntgenstrahlen
- **Stichworte:** Erzeugung von Röntgenstrahlen, Röntgenbremsspektrum, Bohrsches Atommodell, Termschema der Atome, charakteristisches Röntgenspektrum, Moseley Gesetz,Absorptionsspektrum, Kristallgitter (Netzebenen), Braggsches Reflexionsgesetz, Nachweis von Röntgenstrahlung, Funktionsweise eines Zählrohres

#### **2. Grundlagen**

#### **2.1 Röntgenbremsspektrum**

In einer Röntgenröhre (siehe schematische Darstellung in Abb. 1) erzeugt man durch thermische Emission aus einer Glühkathode K freie Elektronen, bündelt sie mit einem Wehneltzylinder W und beschleunigt sie (im Vakuum) zur Anode A hindurch die Anodenspannung U<sub>1</sub>.

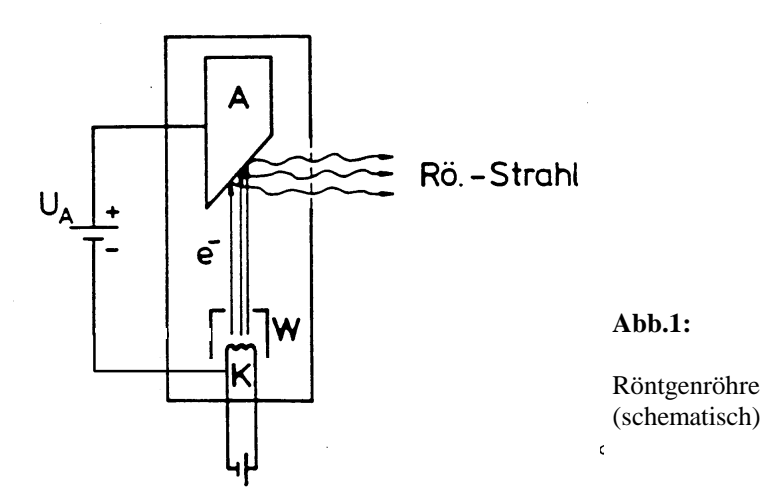

Beim Auftreffen auf die Anode (Material z.B. W oder Cu) werden diese Elektronen in den Elektronenhüllen der Atome der Anode durch Coulombwechselwirkung (was ist das?) abgebremst. Dabei wird ein Teil ihrerkinetischen Energie (½ m $v^2 = eU_A$ ) in elektromagnetische Strahlung, der andere (größere) Teil in Wärme umgewandelt. Es entsteht Röntgenstrahlung mit einem kontinuierlichen Spektrum, dem sog. *Röntgenbremsspektrum* (*weißes* Röntgenlicht, erstmals entdeckt von W. Röntgen, 1895).

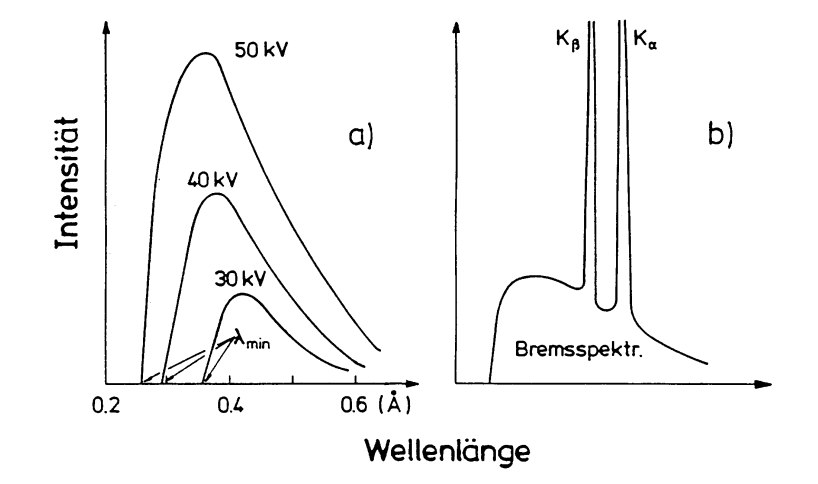

#### **Abb.2:** a) Röntgenbremsspektrum, b) Röntgenbrems- und Linienspektrum (schematisch)

Abbildung 2a zeigt die spektrale Verteilung der Röntgenbremsstrahlung. Das Bremsspektrum ist vom Anodenmaterial unabhängig und besitzt eine allein von der vorgegebenen Anodenspannung abhängige, kurzwellige Grenze  $\lambda_{\min}$ . An dieser Grenze wird die gesamte kinetische Energie eines Elektrons auf einmal inStrahlung umgesetzt und es gilt die Beziehung:

$$
\frac{1}{2}mv^2 = eU_A = hv_{max} = \frac{hc}{\lambda_{min}}
$$
 (1)

Dies bedeutet,  $\lambda_{\min}$  bzw. die Maximalfrequenz  $v_{\max}$  des Röntgenbremsspektrums sind bei vorgegebener Spannung  $U_A$  allein durch die Elementarladung e und das Plancksche Wirkungsquantum h bestimmt.

 $-B10.3 -$ 

Für viele technische Zwecke und auch im vorliegenden Versuch liegen dieBeschleunigungsspannungen  $U_A$  im Bereich 20 - 50 kV und damit die Wellen längen des Röntgenlichts (gem. Gl. 1) im Bereich unter 1 Å (=  $10^{-10}$  m).

#### **2.2 Linienspektrum**

Das in Abb. 2a gezeigte Bremsspektrum ist meist noch von einer charakteristischen Eigenstrahlung der Atome der Anode überlagert. D.h. bei bestimmten Wellenlängen treten zusätzliche Röntgenlinien mit im Vergleich zum Bremsspektrum hoher Intensität auf (siehe Abb. 2b). Diese Linien werden durchelektronische Übergänge in den Atomen des Anodenmaterials hervorgerufen.

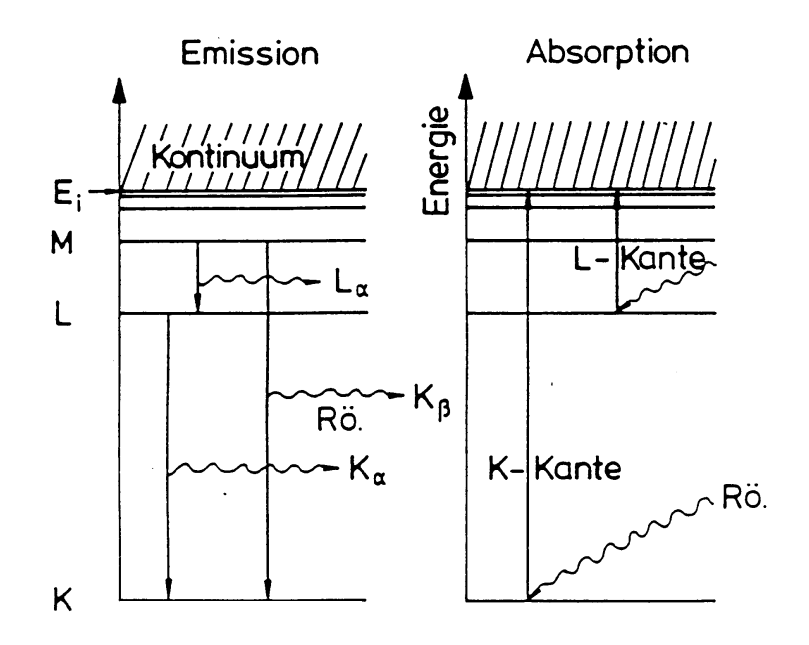

# **Abb.3:** Termschema eines Atoms mit Vorgängen bei der Emissionund Absorption von Röntgenlicht ( $E_i$  = Ionisierungsenergie)

Ihr physikalischer Ursprung kann im Rahmen des Bohrschen Atommodells leicht verstanden werden (vergl. Abb.3): Ein auf die Anode auftreffendes Elektron schlägt z.B. aus der (energetisch) untersten Schale (K-Schale) eines Atoms der

Anode ein Elektron heraus. Beim Übergang eines Elektrons, z.B. aus der<br>nächsthöheren Schale (L-Schale) des Atoms, auf den freien Platz in der K-Schale<br>wird ein der Energiedifferenz der Schalen  $\Delta E = h v = h c/\lambda$  entsprechendes

$$
v_{K_{\alpha}} = \frac{3}{4} (Z - \sigma)^2 Ry , \quad \sigma = 1 \qquad \text{Moseley-Gesetz}
$$
 (2)

mit der *Rydbergfrequenz* Ry = 3,29 · 10<sup>15</sup> s<sup>-1</sup>. Die *Abschirmkonstante* σ berücksichtigt die Abschirmung der Kernladung durch kernnahe Atomelektronen.

#### **2.3 Absorptionsspektrum**

Die Schwächung von Röntgenstrahlung in Materie wird verursacht durch *klassische (elastische) Streuung* (Richtungsänderung der Röntgenphotonen ohne Energieabgabe an die durchstrahlte Materie), *Comptonstreuung* (teilweise Energieabgabe des Photons an freie oder lose gebundene Elektronen) und durch *Absorption*. Das Absorptionsvermögen eines Stoffes wird durch den Absorptionskoeffizienten  $\tau_A$  beschrieben. Er hängt stark von der Ordnungszahl Z des Absorbermaterials und der Wellenlänge  $\lambda$  der Strahlung ab ( $\tau_A \sim Z^4 \lambda^3$ ). Bei der Absorption werden Elektronen von inneren Schalen der Atome des Absorber materials unter Aufnahme der gesamten Photonenenergie energetisch angeregt. Aus der Darstellung, Abb.3, geht hervor, dass im Absorptionsspektrum der Röntgenstrahlung keine charakteristischen Linien - wie bei der Emission beobachtet werden können. Dies würde z.B. bei der K<sub>a</sub>-Linie das Anheben eines Elektrons von der K- auf die L-Schale erfordern. Diese Schale und auch die nächsthöheren sind jedoch i.a. bei den Elementen höherer Ordnungszahlen besetzt, so dass Übergänge bei Absorption bis zur Ionisierungsgrenze oder höher (ins sog.*Kontinuum*) erfolgen müssen. Es entsteht das beispielhaft in Abb. 4 gezeigteRöntgenabsorptionsspektrum, in dem neben dem Anstieg ( $\tau_A \sim \lambda^3$ ) sog. *Absorptionskanten* bei den für das Termschema des betreffenden Elements charakteristischen Wellenlängen auftreten. Die energetische Lage der Kanten (s. Abb. 3) ist wieder - bei Übergang von Element zu Element - durch das MoseleyGesetz, ähnlich (Gl. 2) gegeben.

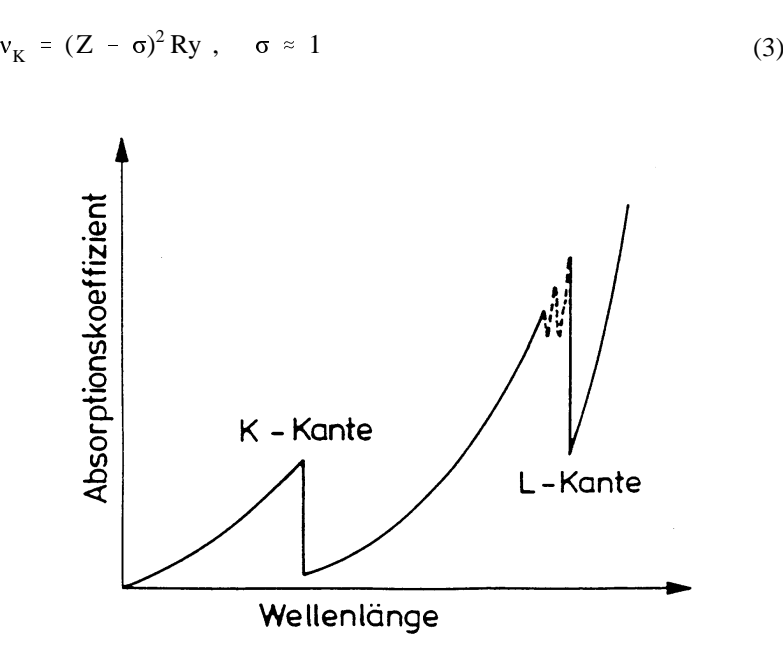

**Abb.4:** Röntgenabsorptionsspektrum (schematisch)

Durch geschickte Kombination des Anodenmaterials der Röhre (im vorliegenden Versuch Kupfer, Z = 29) und eines in den Strahlengang des austretenden Röntgenspektrums geschalteten, absorbierenden Filtermaterials (hier z.B. Nickel, Z = 28) kann man erreichen, dass das austretende Röntgenspektrum (Bremsspektrum und charakteristisches Cu-Spektrum) im kurzwelligen Bereich sostark geschwächt wird, dass im wesentlichen nur die Cu  $\mathrm{K}_a$ -Linie, also monochromatisches Röntgenlicht mit  $\lambda_{K_N} = 1,54 \text{ Å} = 154 \text{ pm}$  erhalten bleibt.

#### **2.4 Nachweis von Röntgenstrahlen**

Röntgenstrahlen können durch ihre ionisierende Wirkung (Ionisationskammer, Zählrohre, Schwärzung von Photoplatten) nachgewiesen werden. Den Aufbau desim Versuch benutzten Geiger-Müller-Zählrohrs zum Nachweis ionisierender Strahlung beschreibt Abb. 5 schematisch:

Das Zählrohr besteht aus einem zylinderförmigen Metallgehäuse, das an einer Seite durch eine dünne, für  $\alpha$ - und  $\beta$ -Teilchen durchlässige Folie abgeschlossen ist. Durch das andere geschlossene Ende des Rohrs ragt achsial ein dünnerMetalldraht, der vom Gehäuse isoliert über einen Widerstand R ( $> 1 \text{ M}\Omega$ ) mit dem

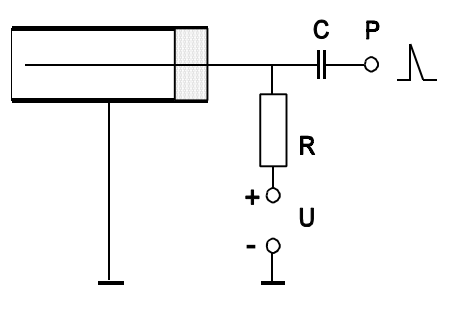

**Abb. 5:** Geiger-Müller-Zählrohr

Pluspol einer Spannungsquelle U (ca. 500 V) verbunden ist. Deren Minuspol ist mit dem (geerdeten) Gehäuse verbunden. Das Zählrohr ist mit Inertgas (z.B. Argon ca.100 mbar) und einem Zusatz von Alkoholdampf (ca.10 mbar) gefüllt. Tritt radioaktive Strahlung ( $\alpha, \beta$ ) in das Rohr, werden einzelne Gasatome ionisiert, die Elektronen werden zum positiv geladenen Draht in Richtung der Rohrachse, die positiven Ionen zum Gehäuse hin beschleunigt. Röntgen-Quanten setzendagegen vorwiegend aus der Gehäusewand Elektronen frei (Photoeffekt).

Aufgrund der zur Rohrachse ansteigenden elektrischen Feldstärke werden die Elektronen so stark beschleunigt, dass sie auf dem Weg zum Draht weitere Gasatome ionisieren. Es kommt zu einer Entladung des Rohrs, die zeitlich durch den Alkoholzusatz begrenzt wird. Der Entladungsstrom erzeugt im Widerstand einen Spannungspuls, der über den Kondensator C am Punkt P als Zählpuls registriert wird.

Die Zählrate des Rohrs ist über einen weiten Bereich der Spannung  $U_0 < U < U_1$ nahezu unabhängig von U (sog. *Geigerplateau*). Unterhalb der Einsetzspannung ${\rm U}_0$  ist die Rate Null, oberhalb der Spannung  ${\rm U}_1$  finden Nachentladungen des Rohrs statt.

 Zum Verständnis der Arbeitsweise des hier verwendeten Geiger-Müller-Zählrohrs studiere man die angegebene Literatur.

#### **2.5 Braggsche Reflexion von Röntgenstrahlen**

Historisch gesehen bemühte sich Röntgen vergebens, den Nachweis zu führen, dass es sich bei der Röntgenstrahlung um elektromagnetische Wellen handelt. Er konnte weder Beugung noch Interferenzerscheinungen beobachten. Dies gelangerst 1912 v. Laue, der auf den Gedanken kam, Kristallgitter als Beugungsgitter für

 $-B10.5 -$ 

### - B10.7 -

Rö-Strahlen zu benutzen. Kristalle bilden Raumgitter mit den Atomen auf festen Gitterplätzen (Gitterebenen oder Netzebenen) mit Abständen in der Größenord nung von Å, d.h. von der Größenordnung der Wellenlänge des Rö-Lichts. (Warumist das wichtig? Man überlege sich die Analogie zum Beugungsversuch D7).

Die Netz- oder Gitterebenen von Kristallen (im vorliegenden Versuch NaCl und LiF mit einfach kubischer Struktur) reflektieren Röntgenlicht mit einer bestimmten Wellenlänge λ nur unter ganz bestimmten Winkeln (sog. *Glanzwinkeln*). Da die Röntgenstrahlung in die Kristalle eindringt, spielen für die Reflexionen mehrere Netzebenen und damit der Netzebenenabstand d eine Rolle.

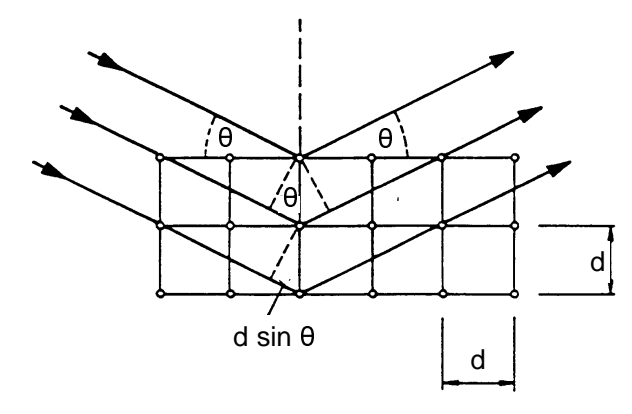

**Abb.6:** Braggsche Reflexion am Einkristall

Die Vorgänge verdeutlicht vereinfacht Abb. 6. Monochromatisches Rö-Licht fällt unter einem Winkel  $\theta$  auf die zueinander parallelen, im Abstand d voneinander angeordneten Netzebenen eines Einkristalls (was ist das?) und wird an diesen Netzebenen reflektiert. *Braggsche Reflexion*, d.h. Intensitätsverstärkung der unter dem Winkel θ ausfallenden Strahlen erfolgt nur dann, wenn der Gangunterschied<br>kansekkarter Strahlen skiek sinsm senzachlisen Vielfockan n der Wellschinse λ benachbarter Strahlen gleich einem ganzzahligen Vielfachen n der Wellenlänge ist. Der Gangunterschied berechnet sich in einfachster Weise aus den geometrischen Verhältnissen entsprechend Abb. 6. Es gilt:

$$
n\lambda = 2d\sin\theta_n \qquad \text{Braggsche Gleichung} \tag{4}
$$

Die Reflexion an den Netzebenen kann physikalisch folgendermaßen verstanden

werden: Jeder Gitterbaustein des Kristalls führt unter Einstrahlung einer elektro magnetischen Welle (Rö-Strahl) erzwungene (Dipol-) Schwingungen aus und sendet in alle Raumrichtungen Strahlung der Wellenlänge  $\lambda$  aus. Diese Strahlen verstärken sich durch positive Interferenz in Reflexionsrichtung, während sie sich in anderen Richtungen auslöschen. Da die Interferenzmaxima besonders intensiv sind, hat man den Eindruck, als ob der Kristall die einfallende Strahlung unterfesten Winkeln  $\theta_1$ ,  $\theta_2$ , etc. reflektiert.

Mit Braggscher Reflexion kann man also den Netzebenenabstand d einesunbekannten Gitters bestimmen, wenn die Wellenlänge  $\lambda$  des verwendeten monochromatischen Röntgenlichts bekannt ist, oder umgekehrt λ, wenn der Netz ebenenabstand d des verwendeten Kristalls bekannt ist. Das erste hat technische Bedeutung bei der Strukturbestimmung von Kristallen (Debye-Scherrer- Verfahren, Drehkristall-Verfahren) wie überhaupt die Untersuchungen mitRöntgenstrahlen in der Materialprüfung einen breiten Raum einnehmen.

# **3. Aufgabenstellung**

Mit dem Röntgengerät (Cu-Anode und vorgeschaltetem Ni-Filter:  $\lambda_{\kappa_{\alpha}} = 154$  pm) sind für einen NaCl-Einkristall die Braggschen Winkel  $\theta$  zu bestimmen. Berechnen Sie daraus den Netzebenenabstand d von NaCl und vergleichen Sie diesen mit dem Literaturwert d $_{\text{NaCl}}$  = 282,0 pm.

# **4. Versuchsaufbau**

Den Versuchsaufbau mit dem Röntgengerät zeigt Abb. 7 schematisch. Die Röntgenröhre ist in einer runden Experimentierkammer sichtbar unterhalb einer Bleiglasabschirmung montiert (warum Bleiglas?). Durch eine Blendenöffnung gelangt der Röntgenstrahl in der Mitte der Experimentierkammer auf den um eine vertikale Achse drehbaren NaCl-Einkristall, wird dort (*Bragg*)-refektiert und gelangt nach Passieren des Ni-Filters in das Zählrohr, die beide auf einem um dieDrehachse schwenkbaren Messarm angeordnet sind. Dessen Winkeleinstellung 2 $\theta$  kann auf dem äußeren Rand des Kammerbodens abgelesen werden. Durch mechanische Kopplung wird der Kristall entsprechend auf den Winkel eingestellt. Zur Bestimmung der vom Zählrohr registrierten Strahlintensität (~Impulsrate, Impulse/s) dient ein Impulszähler mit Start-Stopp-Schalter und Rückstelltaste, zur akustischen Anzeige ein kleiner, auf den Zähler aufgesteckter Lautsprecher. Bedingt durch die geringe Strahlintensität des Röntgengerätes genügt zur Abschirmung der Kammer nach außen eine Aluminium/Blei-Platte sowie eine Plexiglashaube, die den von der Röhre ausgehenden Primärstrahl sowie die Streustrahlung absorbieren bzw. so stark abschwächen, dass eine Gefährdung

 $- B10.10 -$ 

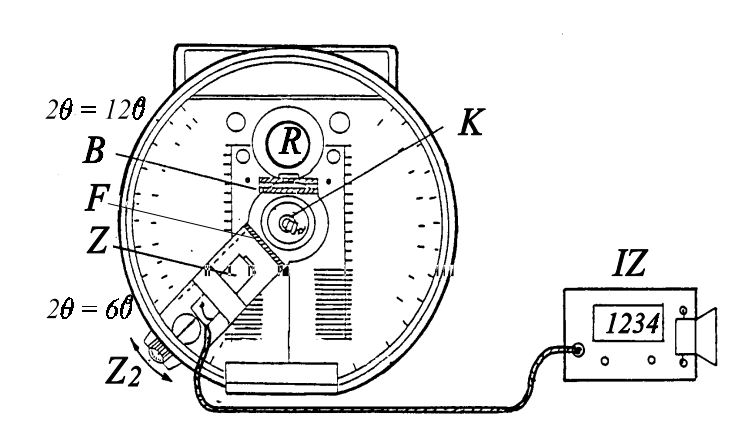

**Abb. 7:** Röntgengerät: R Röntgenröhre, B Blende, K Kristall, F Filter,  $Z$  Zählrohr,  $Z_2$  Zeiger (2 $\theta$ ), IZ Impulszähler

des Experimentators ausgeschlossen ist. Das Gerät kann nur bei geschlossener Haube betrieben werden. Der Betriebszustand (eingeschaltete Hochspannung)wird durch Leuchten einer roten Warnlampe (neben der Röhre) angezeigt.

### **5. Versuchsdurchführung und Auswertung**

Zunächst wird bei abgeschaltetem Röntgengerät die Impulsrate  $N_0$  (in Imp/s) (entsprechend der Intensität der Umgebungsstrahlung) mit einer Zählzeit von 100 s bestimmt. Diese Rate ist gegebenenfalls von den im nachfolgenden Versuch ermittelten Impulsraten abzuziehen. Danach ist das Röntgengerät *nur durch denbetreuenden Assistenten* einschalten zu lassen.

Bestimmen Sie nun die Impulsrate N(20), bei kleinem Winkel beginnend, im Winkelbereich 2 $\theta$  von 20 $\degree$  bis 120 $\degree$  in Stufen von jeweils 4 $\degree$ . Die Angabe der Zählzeiten pro Winkel erfolgt durch den betreuenden Assistenten. Zur genaueren Ermittlung der Bragg-Winkel ist in einem zweiten Messdurchgang wieder mitansteigendem Winkel die Impulsrate in unmittelbarer Nähe der zuvor beobachteten<br>Mexico in antanaachten Helsingare Winkelinternaller zu wessen (20 – 20 19 – ) Maxima in entsprechend kleineren Winkelintervallen zu messen (2 $\theta = 2^{\circ}; 1^{\circ}; ....$ ). Tragen Sie zur Kontrolle während des Versuches die gemessenen Raten über auf!

**Hinweis:** Man benutze zur Bestimmung der Bragg-Winkel auch die akustische

Anzeige der Impulse bei gleichzeitiger, langsamer Winkeländerung!

In der Auswertung trage man (auf Millimeterpapier) die Impulsrate N über  $\theta$  auf und bestimme die Bragg-Winkel. Mit Gl. (4) und  $\lambda = 1.54$  Å für Cu K<sub>a</sub> bestimme man den Netzebenenabstand d von NaCl. Schätzen Sie die Fehler für dieermittelten Bragg-Winkel und d ab!

# **6. Fragen zur Selbstkontrolle**

- 1)Wie funktioniert eine Röntgenröhre?
- 2)Welche verschiedenen Röntgenspektren unterscheidet man (Zeichnung)?
- 3)Wieso gibt es eine kurzwellige Grenze des Bremsspektrums?
- 4)Wie kommt das charakteristische Spektrum zustande?
- 5)Wie lautet das Moseley-Gesetz?
- 6) Wie sieht ein Röntgenspektrum in Absorption aus? Wie kommt es zustande?
- 7) Wie weist man nach, dass es sich bei Röntgenstrahlen umelektromagnetische Wellen handelt?
- 8)Wie lautet das Braggsche Gesetz?
- 9)Wie kann man Röntgenstrahlen nachweisen?
- 10)Wie funktioniert ein Zählrohr?

 $-B10.9 -$ 

# **Versuch D 5: Spektralanalyse**

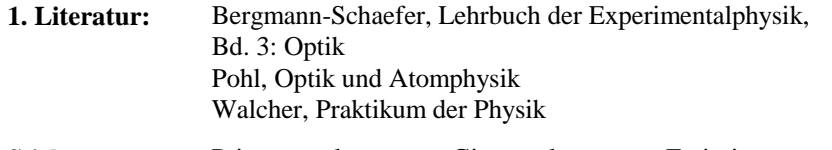

**Stichworte:** Prismenspektrometer, Gitterspektrometer, Emissionsvermögen von Gasen, Beugung, Dispersion, Brechungsgesetz

#### **2. Grundlagen**

#### **2.1 Linienspektrum**

Das einfachste und bekannteste Modell, das Aufschluss über den mikroskopischen Bau der Atome gibt, ist das *Bohrsche Atommodell*. Dieses Modell, von Bohr zunächst für das Wasserstoffatom aufgestellt, verbindet die Gesetze der klassischen mit denen der Quantenmechanik. Ähnlich wie in einem mikroskopischen Planetensystem kreisen im Atom die Elektronen auf festen Bahnen um den Atomkern, d.h. es sind für die Elektronen energetisch nur bestimmte, feste Bahnen erlaubt (Quantenzustände). Die Energie dieser Zustände nimmt mit zunehmender Entfernung von Atomkern zu, der energetische Abstandjeweils benachbarter Bahnen jedoch ab.

Will man ein Elektron z.B. von der innersten Bahn, auf der es die Energie  $E_1$ besitzt, auf die (energetisch) nächst höhere Bahn mit der Energie  $E_2$  bringen, so ist dazu ein definierter Energieaufwand  $\Delta E = E_2 - E_1$  notwendig. Umgekehrt wird diese <sup>E</sup>nergiedifferenz frei, wenn das Elektron von der zweiten auf die erste Bahn zurückfällt. Die freigesetzte Energie wird dabei als Lichtwelle nach außenabgestrahlt, wobei das Licht eine bestimmte Frequenz v hat, die durch die Beziehung  $\Delta E = E_2 - E_1 = h v$  gegeben ist; h ist das Plancksche Wirkungsquantum  $(h = 6.625 \times 10^{-34} \text{ Ws}^2)$ . Mit der Beziehung  $\lambda = c/v$  ist damit auch die Wellenlänge des Lichts festgelegt, da die Lichtgeschwindigkeit c eine Konstante ist. (Wiegroß ist c ?).

Atome, die schwerer als das H-Atom sind, d.h. deren Kerne mehr positive Ladung (Protonen) (und auch Neutronen) aufweisen, besitzen (aus Neutralitätsgründen) auchmehr Elektronen. Diese verteilen sich im Atom nach bestimmmten Gesetzen auf feste Bahnen, welche in Schalen um den Atomkern angeordnet sind. Die energetische Lage der Bahnen ändert sich dabei von Element zu Element. Dies bedeutet, dass bei Übergängen der Elektronen zwischen den Bahnen von Elementzu Element ganz verschiedene und damit für ein Element jeweils charakteristische - D5.2 -

Lichtwellen (Linien auf der Spektralskala) ausgesandt werden. Erfolgen Übergänge zwischen mehreren Niveaus gleichzeitig, so wird ein elementtypischessog. *Linienspektrum* ausgestrahlt. Man beachte noch, dass Übergänge zwischen Energieniveaus, die mit Elektronen voll besetzt sind, nicht erfolgen können. Bei den optischen Linienspektren hat man es mit Übergängen von Elektronen in den äußersten (unbesetzten oder nur teil weise besetzten) Schalen der Atome zu tun. Die Wellenlängen des ausgestrahlten Lichts liegen dabei im sichtbarenSpektralbereich (400-800 nm) oder im angrenzenden Gebiet (infrarot, ultraviolett).

Wie man experimentell Gase (oder Dämpfe) zum Leuchten, d.h. Aussenden der charakteristischenLinien bringt, ist z.B. von den Neonreklameröhren her bekannt. Man bringt das Gas (Dämpfe von Flüssigkeiten oder verdampften Feststoffen) in eine evakuierte Röhre unter nicht zu hohem Druck ein und legt eine Hochspannung an. Durch Stöße mit Ionen und Elektronen werden die Gasatome *angeregt*, d.h. ihre Elektronen auf energetisch höhere Niveaus angehoben. Beim Zurückfallen auf die ursprünglichen Niveaus werden dann die charakteristischenLinien ausgesandt.

Zur <sup>A</sup>nalyse ist es notwendig, das von den Gasatomen ausgesandte Licht nachseinen Spektralfarben zu selektieren. Dieses kann mit Hilfe eines optischen Gitters erfolgen, an dem das Licht gebeugt und durch konstruktive Interferenz inverschiedenen Richtungen, nach Farben sortiert, abgestrahlt wird. Häufiger

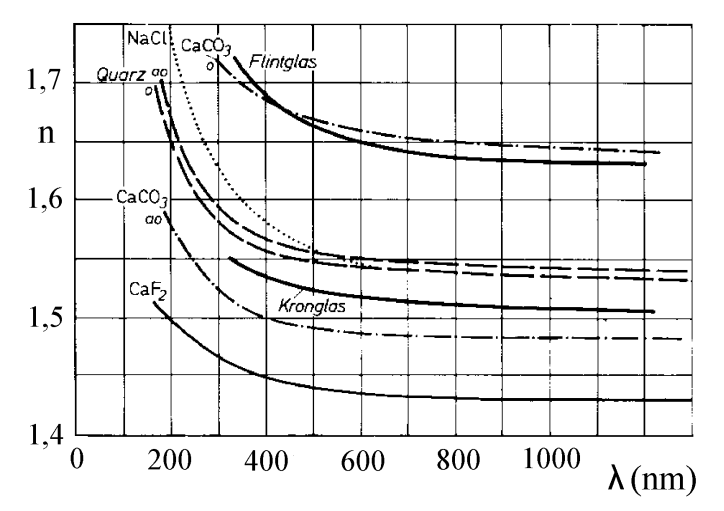

**Abb.1:** Dispersionskurven n( $\lambda$ ) für verschiedene Prismenmaterialien

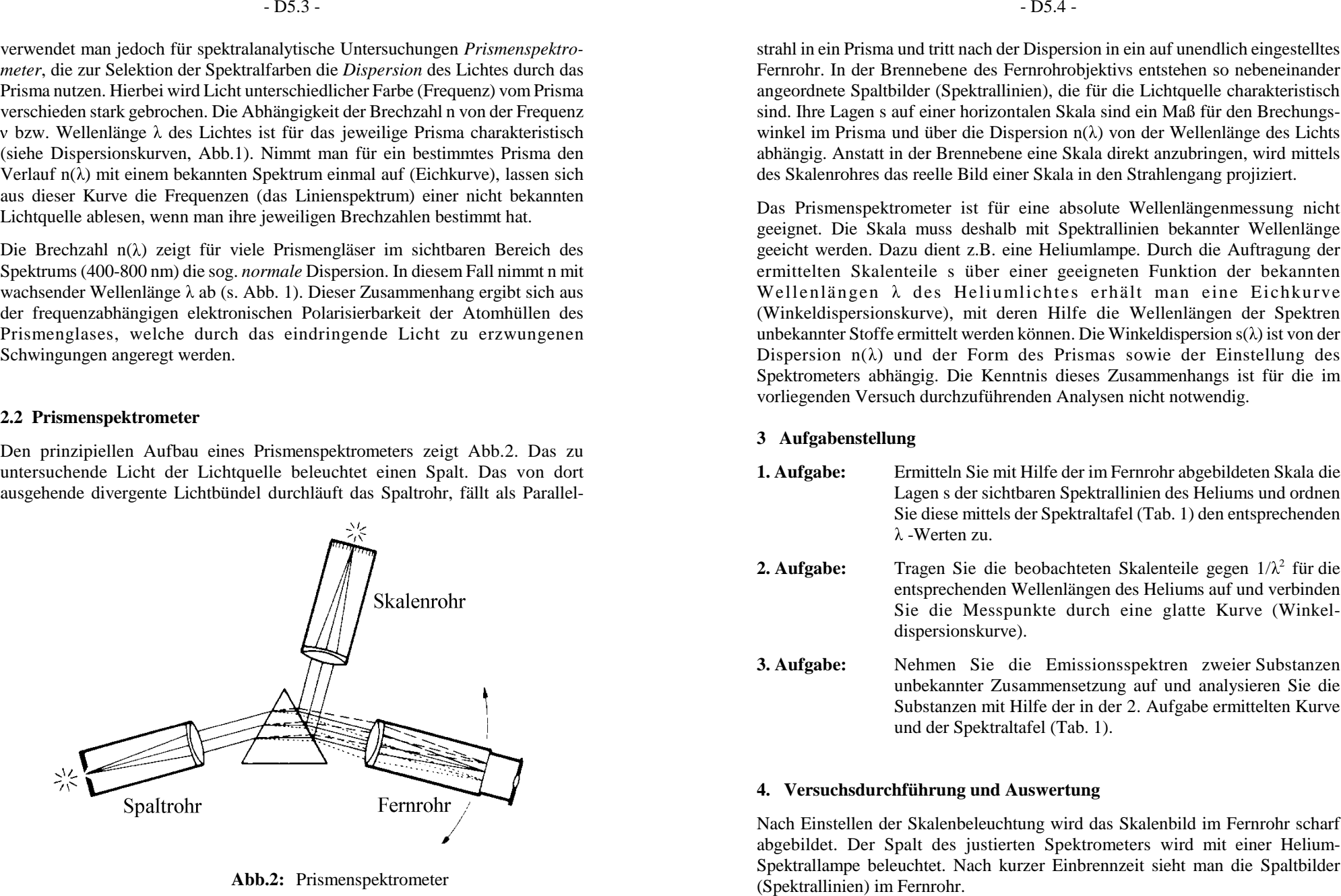

Abb.2: Prismenspektrometer

- 
- 
- 

Für die Eichung des Spektrometers werden die Skalenteile s der im Fernrohrsichtbaren Spektrallinien des Heliums genau ermittelt, wobei die sehr schwach zu erkennenden Linien vernachlässigt werden können. Die ermittelten Skalenteile werden mit den aus der Spektraltafel, Tab. 1, zugeordneten Wellenlängen in ein Diagramm s( $1/\lambda^2$ ) eingetragen und die Winkeldispersionskurve konstruiert. Bei der hier gewählten Auftragung lassen sich die Messpunkte mit einem Kurvenlinealdurch eine nur wenig gekrümmte Kurve verbinden .

Vor dem Spalt werden nun nacheinander die Lampen mit unbekannter Substanz aufgestellt und die Skalenteile der im Fernrohr sichtbaren Spektrallinien genau ermittelt. Aus der Winkeldispersionskurve werden die zugehörigen Wellenlängen bestimmt. Durch Vergleich der Linienanordnungen mit denen der Spektraltafelwerden die unbekannten Substanzen identifiziert.

# **5. Fehlerbetrachtung**

Schätzen Sie über die Eichkurve s( $\lambda$ ) den Fehler in der Wellenlängenbestimmung der <sup>S</sup>pektrallinien der analysierten Substanzen ab, welcher aus einem Ablesefehler $\Delta s = + -0.01$  Skt. resultiert. Vergleichen Sie diesen Fehler mit dem mittleren Betrag der Abweichung der aus der Eichkurve ermittelten Wellenlängen von den Werten in der Spektraltafel, Tab.1. Wie kann die Genauigkeit der Wellenlängenbestimmung verbessert werden?

# **6. Fragen zur Selbstkontrolle**

- 1)Welche Anregungsprozesse liegen der Lichterzeugung zugrunde?
- 2) Welche physikalische Größen charakterisieren die Eigenschaften und dieAusbreitung des Lichts?
- 3)Was bestimmt die Farbe des Lichts: Frequenz oder Wellenlänge?
- 4)Wie lautet das Brechungsgesetz?
- 5)Was ist Beugung, was Brechung?
- 6)Was versteht man unter Dispersion?
- 7)Wie funktioniert ein Fernrohr?
- 8) Was versteht man unter dem *Auflösungsvermögen* eines Prismenspektralapparates und wovon hängt es ab?

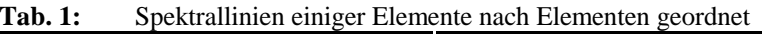

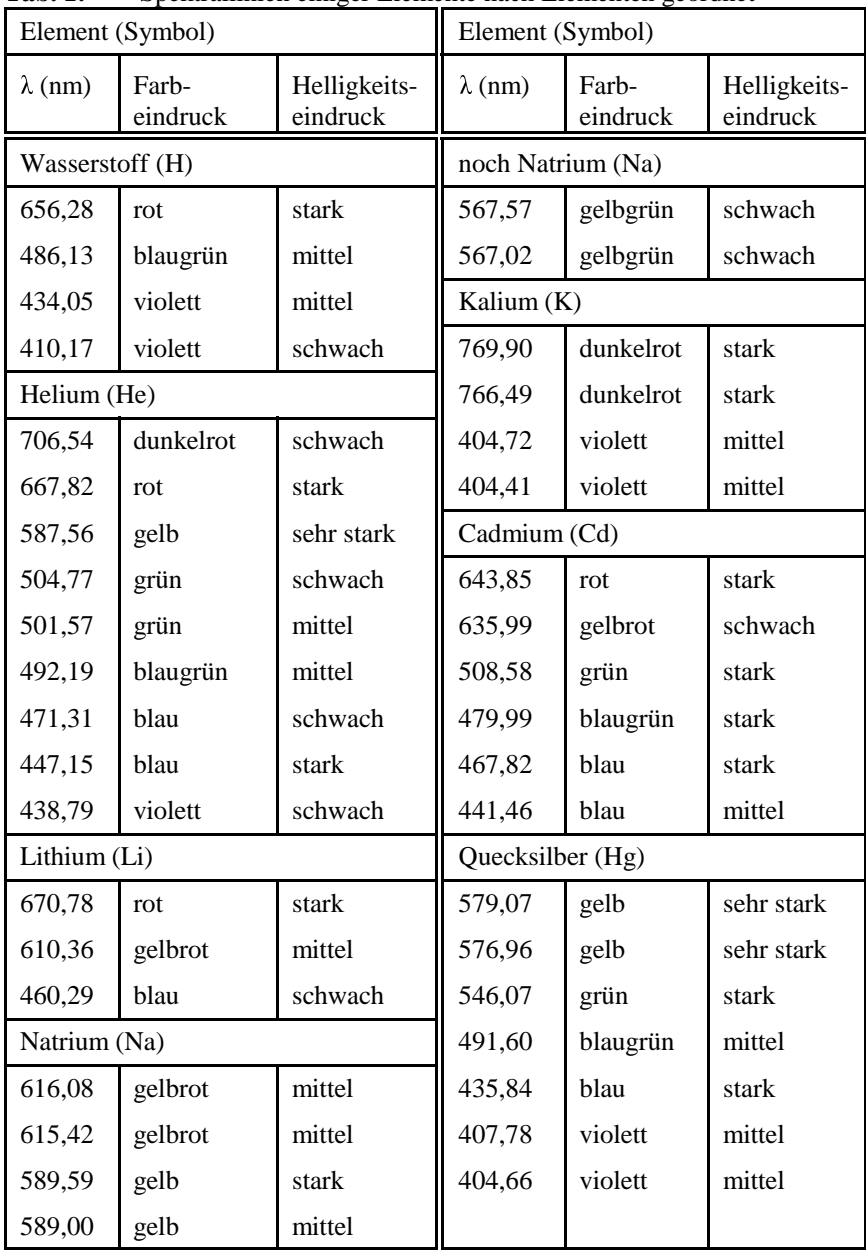

# **Versuch D 8: <sup>T</sup>emperaturstrahlung**

- **1. Literatur:** Bergmann-Schaefer, Lehrbuch der Experimentalphysik,Bd. III, Optik Pohl, Einführung in die Physik, Bd. III, Optik Gerthsen-Kneser-Vogel, PhysikWalcher, Praktikum der Physik
- **Stichworte:** Schwarzer Körper, absolute Temperatur, Temperatur strahlung, Emissions- und Absorptionsvermögen, Kirchhoffsches Gesetz, Plancksches Strahlungsgesetz, Wiensches Verschiebungsgesetz, Strahlungsgesetz von Stefan-Boltzmann, Strahlungsgesetz von Wien, grauerStrahler, Pyrometer, Thermosäule

#### **2. Grundlagen**

#### **2.1 Temperaturstrahlung (Kirchhoffsches Gesetz)**

Jeder auf einer absoluten Temperatur T > 0 (gemessen in *Kelvin*) befindliche Körper sendet in seine Umgebung Strahlung (elektromagnetische Wellen) aus,deren Energie und spektrale Intensität (Bandbreite) im wesentlichen von der Temperatur des Körpers abhängen (*Temperaturstrahlung*). Die spektrale Bandbreite verdeutlicht ein Vergleich der Sonne mit einem Heizkörper. Die Sonne (Oberflächentemperatur T = 5700 K) emittiert Strahlung sowohl im ultraviolettenund sichtbaren Bereich (Wellenlänge  $\lambda = 400$ -800 nm) als auch im ultraroten Bereich (Wärmestrahlung), ein Heizkörper mit T = 350 K jedoch ausschließlich Strahlung im UR-Bereich und diese, erfahrungsgemäß, auch mit wesentlichgeringerer Strahlungsleistung. Während 1 m<sup>2</sup> Oberfläche der Sonne in den Halbraum eine über die spektrale Bandbreite integrierte Strahlungsleistung bzw.einen Strahlungsflüss  $\Phi = 6.1 \times 10^7$  W aussendet, strahlt 1 m<sup>2</sup> Fläche des Heizkörpers mit T = 350 K einen um den Faktor  $10^5$  kleineren Fluss in den Halbraum ab.

Der Strahlungsfluss d $\Phi$ , der von einem Flächenelement dF eines auf der Temperatur <sup>T</sup> befindlichen Temperaturstrahlers in den Halbraum vor seinerOberfläche im Wellenlängenintervall zwischen  $\lambda$  und  $\lambda + d\lambda$  ausgesandt wird, ist gegeben durch:

 $d\Phi = E(\lambda,T) dF d\lambda$  $\lambda$  (1)

Die Größe E( $\lambda$ ,T) wird *Emissionsvermögen* genannt. Sonne und Heizkörper unterscheiden sich also, wie oben verdeutlicht, in ihrem Emissionsvermögen - sowohl in dessen spektraler Verteilung als auch in dessen Integral über alleWellenlängen.

Strahlung wird von Körpern nicht nur emittiert sondern auch absorbiert bzw. reflektiert (Durchlässigkeit wird hier nicht beachtet). Entsprechend definiert man das *<sup>A</sup>bsorptionsvermögen* A eines Körpers als das Verhält nis von absorbiertem zu auftreffendemStrahlungsfluss bzw. das *Reflexionsvermögen* R als das Verhält nis von reflektiertem zu auftreffendem Strahlungsfluss. A und R sind ihrer Definitionnach dimensionslose Größen. Es gilt:

$$
R = 1 - A \tag{2}
$$

wenn die Durchlässigkeit D = 0 ist. Die Größen A und R hängen von der Wellenlänge der auftreffenden Strahlung, der Temperatur des Körpers sowie - und das ist nachteilig - von seinen physikalischen Eigenschaften wie z.B. seinerOberflächenbeschaffenheit ab  $(A(\lambda, T, \ldots), R(\lambda, T, \ldots))$ .

Um von diesen Materialeigenschaften unabhängig zu werden, betrachte man zwei beliebige Körper 1 und 2 in festem Abstand (klein relativ zu ihren Abmessungen) gegenübergestellt. Im stationären Zustand (beide Körper auf gleicher Temperatur)strahlt Körper 1 nach 2 den Fluss  $\Phi_1$ , außerdem reflektiert er den nicht absorbierten Bruchteil (1 - A<sub>1</sub>), des von 2 zurückgestrahlten Flusses  $\Phi_2$ . Entsprechendes <sup>g</sup>ilt für die von 2 nach 1 gesandte Strahlung. Im Gleichgewicht ist:

$$
\Phi_1 + \left(1 - A_1\right)\Phi_2 = \Phi_2 + \left(1 - A_2\right)\Phi_1
$$
  
bzw. 
$$
\frac{\Phi_1}{A_1} = \frac{\Phi_2}{A_2}
$$
 (3)

Dem folgt mit Gl. (1) das *Gesetz von Kirchhoff*:

$$
\frac{E_1(\lambda, T)}{A_1(\lambda, T)} = \frac{E_2(\lambda, T)}{A_2(\lambda, T)} = f(\lambda, T)
$$
\n(4)

Diese Beziehung gilt für zwei ganz beliebige Körper. Daher muss das Verhältnis $E(\lambda, T)/A(\lambda, T)$  von allen Materialeigenschaften unabhängig sein und kann nur von und T abhängen. Diese Aussage heißt *Kirchhoffsches Gesetz*.

Eine Sonderstellung bei der physikalischen Beschreibung von Strahlungs- vorgängen nimmt der sog. *schwarze Körper* ein. Ein schwarzer Körper absorbiert die gesamte a uftreffende Strahlung, d.h. sein Absorptionsvermögen ist für alleTemperaturen und Wellenlängen gleich 1;  $A_s = 1$ . Setzt man dies in Gl. (4) ein, so erkennt man, dass die Funktion f ( $\lambda$ ,T) dem Emissionsvermögen des schwarzen Körpers  $E_s(\lambda, T)$  entspricht und das Kirchhoffsche Gesetz die Form erhält:

$$
\frac{E(\lambda, T)}{A(\lambda, T)} = E_S(\lambda, T) \tag{5}
$$

In der Natur kommt kein absolut schwarzer Körper vor. Er lässt sich jedoch experimentell in guter Näherung durch einen allseitig geschlossenen Hohlkörper (Ofen) mit einem kleinen Loch im Deckel realisieren. Die durch die Öffnungeintretende Strahlung wird durch Vielfachreflexion an den Innenwänden so stark geschwächt, dass näherungsweise kein Anteil durch die Öffnung wieder nachaußen tritt, d.h. die auftreffende Strahlung vollständig absorbiert wird.

Als einen *grauen Strahler* bezeichnet man einen Körper, dessen Absorptionsvermögen von der Wellenlänge und Temperatur unabhängig ist und einen Wert A < 1 hat. Im Unterschied zum schwarzen Körper können viele in der Natur vorkommende Strahler (auch die im Versuch vorliegende Lampe) als graue Strahler bezeichnet werden, meist jedoch nur für einen beschränktenSpektralbereich.

#### **2.2 Strahlungsgesetz des schwarzen Körpers**

Für das Emissionsvermögen des schwarzen Körpers  $\text{E}_\text{s}(\lambda,\text{T})$  wurde 1900 von Max Planck eine a uf der Quantenmechanik basierende Formel vorgeschlagen, deren Richtigkeit durch das Experiment und spätere quantenmechanische Ableitung von ihm streng bewiesen wurde. Wesentlich hierbei ist, dass im Hohlraum ein elektromagnetisches Strahlungsfeld besteht, welches bei der Wechselwirkung mitdem schwarzen Körper Energie nur quantenhaft mit seinen Atomen austauschen<br>kann. Dies hedeutet dess die Aufrehme und Absehe von Energie der Oszillateren kann.Dies bedeutet, dass die Aufnahme und Abgabe von Energie der Oszillatoren des Strahlungsfeldes nicht klassisch in beliebiger kleiner Menge sondern nur ineinem Vielfachen der *Photonenenergie*  $\Delta E = h v = h c / \lambda$  erfolgen kann (v = Strahlungsfrequenz, h = Plancksches Wirkungsquantum).

Die Oszillatoren, die im Hohlraum des schwarzen Körpers alle untereinander inWechselwirkung stehen, sind bei  $T = 0$  in Ruhe (Nullpunktsenergie vernachlässigt) und werden mit steigender Temperatur bzw. thermischer Energie  $k_BT$ immer mehr angeregt ( $k_B$  = Boltzmann-Konstante,  $k_B$  = 1,38×10<sup>-23</sup> J/K). Dabei wird Strahlung mit dem schwarzen Körper ausgetauscht.

Für das Emissionsvermögen  $E_s(\lambda,T)$  des schwarzen Körpers ergibt sich das *Plancksche Strahlungsgesetz\* :*

$$
E_{S}(\lambda, T) = 2\pi \frac{hc^{2}}{\lambda^{5}} \frac{1}{e^{\frac{hc}{\lambda k_{B}T}} - 1}
$$
 (6)

bzw.

$$
E_{S}(\lambda, T) = 2\pi \frac{c_1}{\lambda^5} \frac{1}{e^{\frac{c_2}{\lambda T}} - 1}
$$
 (7)

mit den Konstanten::  $c_1 = h c^2 = 5,96 \times 10^{-17} \text{ W m}^2$  $c_2 = h \frac{c}{k_B} = 1{,}439 \times 10^{-2} \text{ m K}.$ 

Abb. 1 zeigt zwei Strahlungsisothermen  $E_s(\lambda,T)$  des Planckschen Gesetzes (sichtbarer Bereich schraffiert). Man beachte die Einheiten von  $E_s$ !

Die historisch schon früher bekannten Strahlungsgesetze von Wien und Rayleigh- Jeans ergeben sich näherungsweise aus der Planckschen Formel, Gl. (6,7). Für denGrenzfall hc/ $\lambda \gg k_B T$ , d.h.  $\lambda T \ll 1.4 \times 10^{-2}$  m K kann man die 1 im Nenner der Gl. (7) vernachlässigen, und es ergibt sich für den kurzwelligen Teil desSpektrums das *Strahlungsgesetz von Wien*:

$$
E_S(\lambda, T) = 2\pi \frac{c_1}{\lambda^5} e^{-\frac{c_2}{\lambda T}}
$$
 (8)

Dieses Gesetz ist für die Pyrometrie wichtig, da es im sichtbaren Bereich fürTemperaturen bis ca. 5000 K gilt und das spektrale Emissionsvermögen des

<sup>-</sup> D8.4 - D8.4 - D8.4 - D8.4 - D8.4 - D8.4 - D8.4 - Himmer mehr angeregt ( $k_B$  = Boltzmann-Korne<br>
Für das Emissionsvermögen E<sub>S</sub>( $\lambda$ ,T) des<br> *Flancksche Strahlungsgesetz* :<br>  $E_S(\lambda, T) = 2\pi \frac{hc^2}{\lambda^5} = \frac{1}{e^{\frac{hc}{\lambda a}} - 1}$ \*) In der Literatur findet man die Plancksche Strahlungsformel, Gl.(6) u. (7), häufig für die *spektrale Strahlungsdichte* S<sub>S</sub>( $\lambda$ ,T) des schwarzen Körpers, die der (spektralen) Strahlungsleistung der Flächeneinheit in die Raumwinkeleinheit (Flächeneinheit auf der Einheitskugel) senkrecht zur Oberfläche entspricht undsich vom Emissionsvermögen  $E_s(\lambda,T)$  lediglich um den Faktor  $\pi$  unterscheidet:  $E_S(\lambda, T) = \pi S_S(\lambda, T)$ . Den Faktor  $\pi$  erhält man durch Integration von  $S_S$  über den Halbraum  $(2\pi)$  unter Berücksichtigung aller Abstrahlungsrichtungen.

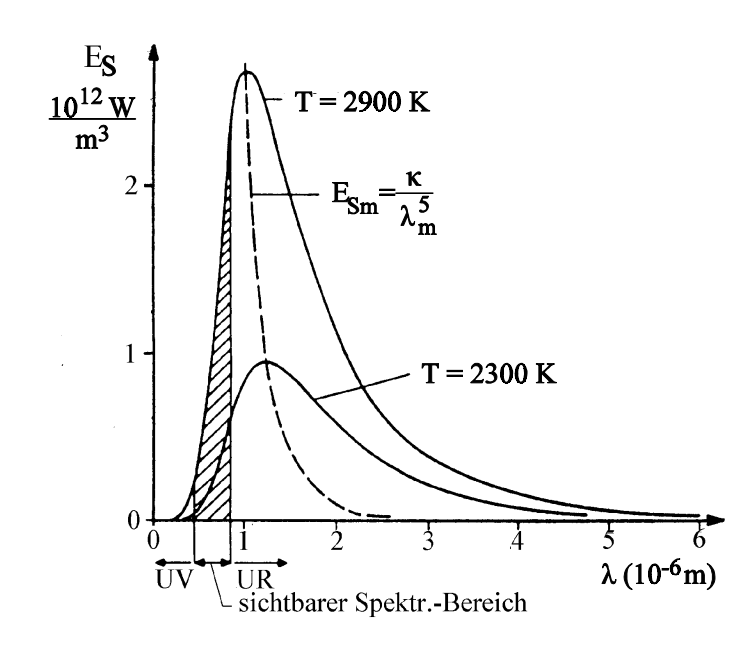

- D8.5 -

**Abb.1:** Strahlungsisothermen  $E_s(\lambda, T_i)$  des Planckschen Gesetzes  $(-)$ , Maxima  $E_{\text{Sm}}(\lambda_{m}, T)$  (--)

schwarzen Körpers durch die Temperatur eindeutig bestimmbar ist (undumgekehrt!). Der andere Grenzfall hc/ $\lambda \ll k_{\rm B}T$  (große Wellenlängen, Strahlungs formel von Rayleigh-Jeans) soll hier nicht näher betrachtet werden.

Jede Plancksche Isotherme besitzt, wie Abb. 1 zeigt, ein Maximum bei einerbestimmten Wellenlänge  $\lambda_{m}$ . Mit der Bedingung dE<sub>s</sub>( $\lambda$ ,T)/d $\lambda = 0$  folgt aus Gln. (7,8) das *Wiensche Verschiebungsgesetz*:

$$
\lambda_{\rm m} T = \text{const.} = w = 2,897 \times 10^{-3} \text{mK}
$$
 (9)

Mit zunehmender Temperatur verschiebt sich also das Maximum zu kürzeren Wellenlängen (und umgekehrt). Die Maxima der Strahlungsisothermen liegen auf einer Hyperbel  $E_{\rm sm}(\lambda_{\rm m})$  (in Abb.1 gestrichelt gezeichnet), die sich aus der Gl. (7) ergibt, wenn man dort aus Gl. (9)  $w/\lambda_m$  für T einsetzt:

- D8.6 -

$$
E_{Sm}(\lambda_m) = \frac{\kappa}{\lambda_m^5} \qquad \text{mit } \kappa = 2,63 \times 10^{-18} \text{W m}^2 \tag{10}
$$

Entsprechend ergibt sich das Emissionsvermögen im Strahlungsmaximum alsFunktion der Temperatur zu

$$
E_{\rm Sm}(T) = \tau T^5 \qquad \text{mit } \tau = 1,29 \times 10^{-5} \,\text{W} \,\text{m}^{-3} \,\text{K}^{-5} \tag{11}
$$

Dies bedeutet, dass bei der Temperatur  $T_2 = T_1 / 2$  einer vorgegebenen Temperatur  $T_1$  das Emissionsvermögen im Maximum nur noch 1/32 das Wertes bei  $T_1$  beträgt. Im Sonnenspektrum beobachtet man den Höchstwert  $\mathrm{E_{Sm}}$  bei der Wellenlänge  $\lambda_{\mathrm{m}}$  $= 480$  nm (grün). Dem entspricht ein schwarzer Körper mit T  $\approx 6000$  K.

Der gesamte von einer (ebenen) Fläche F eines schwarzen Strahlers in den Halbraum ausgestrahlte Fluss (Leistung) pro Flächeneinheit (strahlender Fläche) $\Phi$ /F ergibt sich aus den Gleichungen (1) und (6) durch Integration über die Wellenlänge zu:

$$
\frac{\Phi}{F} = \int_{\lambda=0}^{\infty} E_S(\lambda, T) d\lambda = \sigma T^4 \qquad \text{Stefan-Boltzmann-Gesetz}
$$
 (12)

mit  $\sigma = 2\pi^5 \text{ k}_B^4/ 15 \text{ c}^2 \text{ h}^3 = 5{,}67\times10^{-8} \text{ W m}^{-2} \text{ K}^4$ 

#### **2.3 Pyrometrie**

Pyrometer sind Geräte zur berührungslosen Messung hoher Temperaturen (T  $>$  1000 K), z.B. metallischer Schmelzen (Hochofen) und werden bevorzugt in Bereichen eingesetzt, wo die Anwendung von Thermoelementen nicht mehr möglich ist. Ein Pyrometer (s. Abb. 2) besteht aus einem Fernrohr, in dessen Zwischenebene ein gebogener Glühfaden einer Wolframlampe angebracht ist. Durch einen regelbaren Widerstand R im Lampenkreis lässt sich der Strom durch die Wolframlampe - und damit deren Helligkeit - variieren. Mit dem Objektiv wird der zu untersuchende Strahler (Schmelze, glühender Körper, Lampe) in die Glühfadenebene abgebildet und der Regelwiderstand so eingestellt, dass die Helligkeit des Glühfadens gerade mit der des Messobjektes übereinstimmt. Dieseentspricht einem ganz bestimmten Wert des Stromes I durch den Wolframfaden.

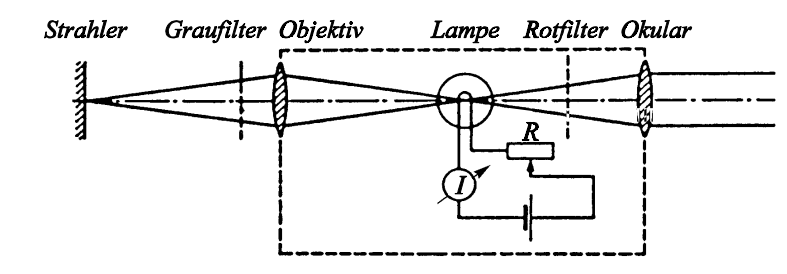

**Abb.2:** Pyrometer, schematisch

Durch ein in den Strahlengang des Pyrometers eingeschobenes Rotfilter ist man bei der Beobachtung auf einen kleinen Spektralbereich  $\Delta \lambda$  um 660 nm beschränkt (Teilstrahlpyrometer).

Die vom menschlichen Auge registrierte Helligkeit eines Temperaturstrahlers ist proportional zu seinem Emissionsvermögen im betrachteten Spektralbereich. Bei gleicher Helligkeit der Pyrometerlampe und des Messobjektes haben zwar beide das <sup>g</sup>leiche Emissionsvermögen jedoch i.a. nicht die gleiche Temperatur, da - wie die Diskussion in den vorangegangenen Abschnitten gezeigt hat - selbst für einen vorgegebenen (engen) Spektralbereich das Emissionsvermögen nicht nur von der Temperatur sondern auch von der Art des Strahlers abhängt. Zur Kalibrierung eines Pyrometers, dessen Lampenstrom nach dem Abgleich eine eindeutige Funktion der Temperatur des Messobjektes ist, verwendet man die Strahlung eines schwarzen Körpers. Die abgelesene Temperatur nennt man *schwarze Temperatur*  ${\rm T}_{\rm s}$ . Sie ist für das untersuchte Messobjekt nur gleich seiner wahren Temperatur T, wenn dieses auch wie ein schwarzer Körper strahlt. Dies ist - wie schon erwähnt in der Praxis nicht der Fall, da man es (für einen engen Spektralbereich) i.a. mitgrauen Strahlern ( $A = const < 1$ ) zu tun hat.

Befinden sich ein schwarzer und ein grauer Strahler auf gleicher Temperatur, so ist das Emissionvermögen (Helligkeit) des grauen Strahlers um sein Absorptions vermögen (A < 1) geringer als das des schwarzen Strahlers. Wenn ein schwarzer und ein grauer Strahler in einem bestimmten Spektralbereich die gleiche Helligkeit zeigen, muss deshalb die (wahre) Temperatur T des grauen Strahlers stets größerals seine schwarze Temperatur  $T_s$  sein, welche zugleich die (wahre) Temperatur des schwarzen Strahlers ist.

Um eine Beziehung zwischen T und T<sub>s</sub> herzustellen, reicht es für die praktische Anwendung aus, das Wiensche Strahlungsgesetz  $(Gl.(8))$  anzuwenden, da  $\lambda T$ genügend klein ist. Mit Gl. (5) gilt bei gleicher Helligkeit (Emissionsvermögen) von Messobjekt (E) und Wolframfaden des Pyrometers ( $E_s$ ):

$$
E(\lambda, T) = AE_S(\lambda, T) = E_S(\lambda, T_S)
$$
\n(13)

Durch Verhältnisbildung folgt mit Gl. (8):

$$
\frac{1}{T} - \frac{1}{T_s} = \frac{\lambda}{c_2} \ln A \tag{14}
$$

Diese Gleichung gilt exakt für einen grauen Strahler, kann jedoch mit hinreichender Genauigkeit auch auf Metalle angewendet werden, bei denen die Temperaturabhängigkeit des Absorptionsvermögens nur gering ist. Da Metalle jedoch i.a. einen großes Reflexionsvermögen R und damit kleines Absorptions vermögen A besitzen, kann die Abweichung zwischen T und  $T_s$  beträchtlich sein.

Aus Gleichung (14) folgt durch Umformen:

$$
T = T_{S} \frac{1}{1 + T_{S} \frac{\lambda}{c_{2}} \ln A} = T_{S} k(T_{S})
$$
\n(15)

Der Korrekturfaktor k $(T_{\rm s})$  ist für die im Versuch verwendete Wolframglühlampe in Abschnitt 5 angegeben.

#### **2.4 Thermosäule**

Abb. 3 zeigt schematisch den Aufbau einer Thermosäule. Sie besteht aus einem hohlen Metallzylinder H mit einer Öffnung an einem Ende, in den die Strahlung R eintritt. Sie wird an der konischen Innenwand des Zylinders reflektiert und auf die geschwärzte Oberfläche eines Sensorelements S geleitet, wo sie absorbiert wird. Dadurch erhöht sich die Temperatur des Sensors um einen kleinen Betrag  $\Delta T$  über die Temperatur des Gehäuses H.. Die Temperaturdifferenz û<sup>T</sup> zwischen H und S erzeugt in meheren in Reihe geschalteten Thermoelement-Paaren A, B eineThermospannung  $U_{Th}$ , die mit einem Millivoltmeter gemessen wird. Für kleine Temperaturunterschiede ist  $U_{\text{Th}}$  proportional zu  $\Delta T$  und proportional zur absorbierten Strahlungsleistung (Strahlungsfluss  $\Phi$ ) so dass

$$
U_{\text{Th}} = c \Phi
$$
,  $c = 0.16 \frac{\text{mV}}{\text{mW}}$  (Herstellerangabe) (16)

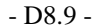

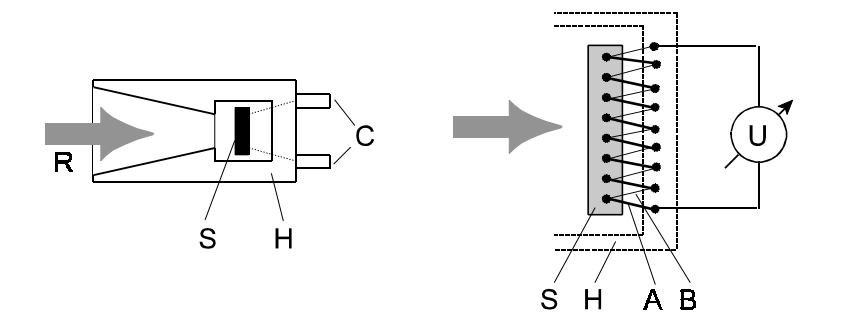

**Abb. 3:** Thermosäule schematisch: Links: Längsschnitt mit einfallender Strahlung R, Sensorelement S, Gehäuse H, elektrischem Anschluss C; rechts: Anschluss des Millivoltmeters U an die in Reihe geschaltetenThermoelement-Paare A, B

#### **3. Aufgabenstellung**

Der von einer Thermosäule registrierte Strahlungsfluss einer Wolframglühlampe ist als Funktion ihrer Wendeltemperatur zu bestimmen, die mit einem Teilstrahl pyrometer gemessen wird. Mit den ermittelten Daten ist die Gültigkeit des Stefan- Boltzmann-Gesetzes zu überprüfen.

#### **4. Versuchsdurchführung**

Den Versuchsaufbau zeigt Abb. 4 schematisch: Die zu untersuchende Wolframglühlampe Q wird an ein variables Wechselspannungsnetzgerät NG mit nachgeschaltetem Transformator Tr angeschlossen. Ihre aufgenommene elektr.<br>Leistung Bulsaup mit Strom und Spennungeneesserijken Lund U bestimmt Leistung P<sub>el</sub> kann mit Strom- und Spannungsmessgeräten I und U bestimmt werden. Die an der Lampe anliegende Spannung U wird zwischen 1 und 5 V in Schritten von ca. 0,5 V in auf- und absteigender Folge variiert. Mit demTeilstrahlpyrometer P ist die (schwarze) Temperatur t<sub>s</sub>(U) der Glühlampenwendel, mit der Thermosäule TS die Thermospannung  $U_{T<sub>b</sub>}(U)$  entsprechend dem absorbierten Strahlungsfluss  $\Phi(U)$  zu bestimmen.

Die Messung der Glühwendeltemperatur t<sub>s</sub> erfolgt mit dem Teilstrahlpyrometer P. Vor Beginn der Messungen ist die Blende  $B_1$  (eine verstellbare Irisblende im Abstand  $d_{B1} \approx 15$  cm) so einzustellen, dass die Objektivöffnung des Pyrometers gerade ausgeleuchtet ist, d.h. die andere Experimente störende Streustrahlungminimiert wird. Dann wird das Pyrometer durch zwei Stellräder am Stativ auf die

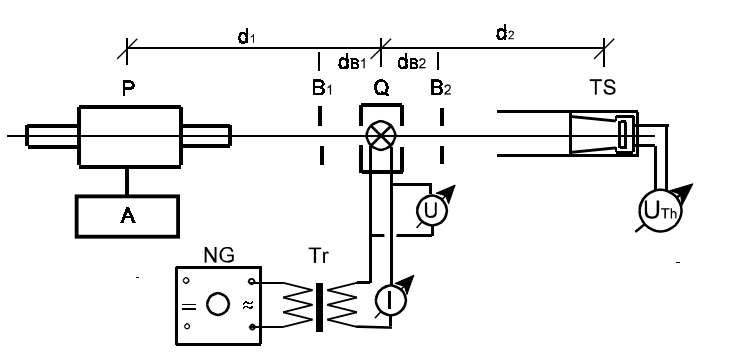

**Abb.4:** Versuchsaufbau zur Temperatur- und Strahlungsleistungs messung der Glülampe: Q Glühlampe; P Teilstrahlpyrometer mir Anzeigeeinheit A; TS Thermosäule mit Spannungsmesser  $\rm U_{Th}$ ; NG Wechselspannungsnetzgerät mit Transformator Tr und Strom-, Spannungsmessern I, U; B<sub>1,2</sub> Blenden; Abstände  $d_{1,2}$  bzw  $d_{B1, B2}$  siehe Text

Glühlampenwendel gerichtet Das dem Betrachter zugewandte Okular des Pyrometers ist zunächst (am Stellring vor der Augenklappe) so einzustellen, dass der leuchtende Glühfaden der Pyrometerlampe scharf sichtbar ist. Darauf wird die Wendel der zu untersuchenden Glühlampe in der Ebene des Glühfadens der Pyrometerlampe abgebildet (fokussiert). Dies geschieht durch Variation der Position der Objektivlinse durch ein Stellrad am Pyrometer. Voraussetzung füreine ausreichende Fokussierung ist ein genügend großer Abstand  $d_1 \geq 160$  cm zwischen Pyrometer und Glühlampe. Nach Einschalten des Rotfilters (an der dem Betrachter zugewandten Seite des Pyrometers) wird die Pyrometerlampe durch die Grob- und Feinregelung (an der linken und rechten Seite des Pyrometers) auf gleiche Helligkeit mit der Glühlampenwendel gebracht. Zur Erweiterung des Messbereiches kann am Pyrometer (ebenfalls an der Rückseite) ein Graufilter vorgeschaltet werden. Für die Schalterstellung am Pyrometer und entsprechend ander Anzeigeeinheit gelten folgende Temperaturbereiche:

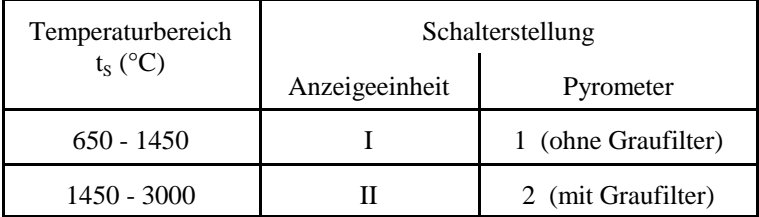

Für jede Betriebsspannung der Glühlampe ist aus jeweils drei Pyrometerabgleichungen der Mittelwert für die angezeigte *schwarze Temperatur* t<sub>s</sub> (in °C) zu bestimmen.

Auf der dem Teilstrahlpyrometer gegenüber liegenden Seite der Glühlampe ist imAbstand  $d_2 = 50$  cm die Thermosäule TS mit dem Spannungsmesser der Thermospannung  $U_{Th}$  aufgestellt. Ein auf die Thermosäule aufgesteckter Tubus minimiert den Eintritt von Streustrahlung in die Thermosäule. Die im Abstand d<sub>B2</sub> = 10 cm aufgestellte Blende B<sub>2</sub> (12 mm Ø) verhindert den Eintritt der Wärmestrahlung des Lampengehäuses in die Thermosäule.

Der Spannungsmesser  $U_{Th}$  ist mindestens 10 min. vor Beginn der Messungen mit der Glühlampe einzuschalten (Digitalvolt meter: 20mV-Bereich; 1µV Auflösung).Danach ist (bei ausgeschalteter Lampe) die Anzeige möglichst genau auf Null (± 2 Digits) einzustellen.

WartenSie nach jeder Neueinstellung der Betriebsspannung U für die Glühlampe,bis sich die Anzeige U<sub>Th</sub> (einigermaßen) stabilisiert hat. Geringe Änderungen von Uther sind auch durch Schwankungen der Betriebsspannung U bedingt. Bei der Messung ist unbedingt darauf zu achten, dass keine Fremdeinflüsse wie Luftbewegung oder fremde Wärmestrahlung im Bereich der Thermosäule dasErgebnis verfälschen.

#### **5. Auswertung**

Mit Gl. (16) ist aus der in der Termosäule erzeugten Thermospannung  $U_{Th}$  der absorbierte Strahlungsfluss  $\Phi$  zu berechnen.

Die an der Anzeigeeinheit des Pyrometers abgelesene Temperatur t<sub>s</sub> (in  $^{\circ}$ C) entspricht der Temperatur eines schwarzen Körpers, der den gleichen Strahlungsfluss d.h. die gleiche Strahlungsleistung besitzt wie der untersuchte, heißere graue Körper. Die *wahre* Temperatur T des grauen Strahlers (Wolfram) (inK) wird ermittelt, indem T<sub>s</sub> (in K) mit einem temperaturabhängigen Faktor k(T<sub>s</sub>) multipliziert wird (vergl. Gl. (15):

$$
T = k(TS)TS \qquad mit \quad TS = tS + 273 K
$$

Die Werte für k $(T_{\rm s})$  im betrachteten Spektralbereich (Rotfilter) entnehme man der nachfolgenden Tabelle durch Interpolation.

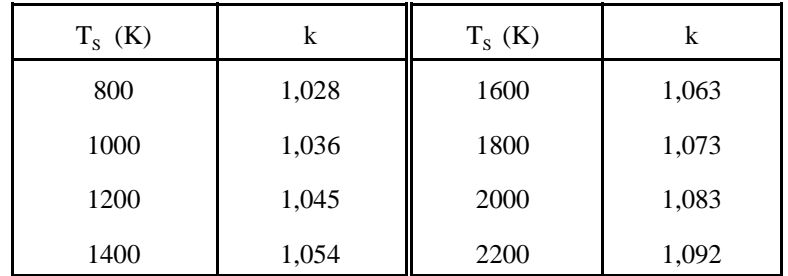

#### **Tabelle:**Korrekturfaktor  $k(T_s)$  für Wolfram

Man trage den Strahlungsfluss  $\Phi$  als Funktion von T<sup>4</sup> in einem Diagramm auf. Für die Messreihe ist eine Ausgleichsgerade durch die Datenpunkte zu legen.Diskutieren Sie das Ergebnis. Erörtern Sie mögliche Fehlerquellen!

#### **5. Fragen zur Selbstkontrolle**

- 1)Was versteht man unter Temperaturstrahlung?
- 2)Wie lautet das Kirchhoffsche Gesetz?
- Wie hängen die Absorption und Reflexion zusammen, wenn die3)Durchlässigkeit Null ist?
- Was versteht man unter einem schwarzen Körper?4)
- Wie lautet das Kirchhoffsche Gesetz, wenn man das Emissionsvermögen5)des schwarzen Strahlers berücksichtigt?
- Was ist ein grauer Strahler?6)
- Wie lautet die Plancksche Strahlungsformel?7)
- Wie lautet das Wiensche Verschiebungsgesetz?8)
- Wie lautet das Strahlungsgesetz von Stefan-Boltzmann und wie erhält man9)es aus dem Plancksches Strahlungsgesetz?
- Wie arbeitet ein Pyrometer?10)
- Was versteht man unter der schwarzen, was unter der wahren Temperatur11)eines Grauen Strahlers?
- Ist die wahre Temperatur größer oder kleiner als die schwarze Temperatur?12)
- Wie funktioniert ein Strahlungsempfänger mit einer Thermosäule?13)

#### **Fehlerrechnung**

#### **1. Systematische und statistische Fehler**

Jede Messung einer physikalischen Größe ist mit einem Fehler verbunden. Es ist daher notwendig bei der Angabe des Messwertes eine Fehlerabschätzunganzugeben.

Man unterscheidet systematische und zufällige, d.h. statistische Fehler. Die erste Fehlersorte hat ihre direkte Ursache im Messsystem und ist häufig daran zu erkennen, dass das Messergebnis grundsätzlich zu groß bzw. zu klein gegenüber theoretischen Werten oder Ergebnissen aus anderen Messarten ist. Um systema tische Fehler zu minimalisieren muss das Messsystem, also die Versuchsapparatur geändert werden und/oder es müssen numerische Korrekturen desMessergebnisses angestellt werden.

Ein statistischer Fehler entsteht durch zufällige positive und negative Ab- weichungen beim Messen. Beispielsweise fällt bei einer Längenbestimmung die zu messende Strec ke nicht mit einem Teilstrich eines Maßstabes zusammen und man muss daher Zwischenwerte schätzen. Oder aber der angezeigte (digitale oder analoge) Wert bei einer Spannungsmessung ist zeitlich nicht konstant sondern schwankt um einen mittleren Wert, so dass durch die Schätzung eines zeitlichen Mittelwertes oder durch den Zeitpunkt der Messung ein statistischer Fehler entsteht. Statistische Fehler sind durch eine Wahrscheinlichkeitsverteilung charakterisiert, welche angibt, wie wahrscheinlich eine gemessene Abweichung vom exakten (wahren), d.h. wahrscheinlichsten Wert (Erwartungswert) ist. Je häufiger ein Messvorgang wiederholt wird, desto genauer wird die Wahrscheinlichkeitsverteilung und damit auch der wahrscheinlichste Wertermittelt bzw. desto geringer wird dessen statistische Messunsicherheit (s.u.).

#### **2. Mittelwert, Standardabweichung, Messunsicherheit**

Die beste Schätzung für den wahrscheinlichsten Wert einer Messgröße x aus nverschiedenen Einzelmessungen x<sub>i</sub> erhält man durch Bildung des *arithmetischen Mittelwertes* ¯x:

$$
\overline{\mathbf{x}} = \frac{1}{n} \sum_{i=1}^{n} \mathbf{x}_i
$$
 (1)

Häufig wird in der Literatur bei statistischen Formeln mit Summenausdrücken eine

verkürzte Schreibweise verwendet, die die Summationsgrenzen und den Laufindexunterdrückt:

$$
\overline{\mathbf{x}} = \frac{1}{n} \sum \mathbf{x} \tag{2}
$$

Diese abkürzende Schreibweise wird auch im weiteren Text benutzt.

Ist der Mittelwert  $\bar{x}$  bekannt, so geben die Differenzbeträge  $|x_i - \bar{x}|$  die Abweichungen der einzelnen Messergebnisse vom Mittelwert an und sagen so bereits etwas über die Genauigkeit der Messungen aus. Aus numerischen Gründennimmt man statt der Differenzbeträge die Differenzquadrate  $(x_i - \bar{x})^2$  und definiert als *Standardabweichung s:*

$$
s = \sqrt{\frac{\sum (\overline{x} - x)^2}{n - 1}} \quad , \quad n > 1 \tag{3}
$$

Die Standardabweichung gibt den mittleren statistischen Fehler einer Einzel- messung an. Die (positive) Wurzel wird eingeführt, damit die Größe s die gleichen Einheiten besitzt wie die Messgröße selbst und somit mit ihr vergleichbar wird. Die Division durch n - 1 statt n berücksichtigt die Tatsac he, dass bei nur einer Messung (n = 1) keine statistische Aussage gemacht werden kann, d.h. sundefiniert ist.

Die in Gleichung (3) angegebene Definitionsgleichung für die Standard abweichung wird in dieser Form im allgemeinen nicht benutzt. Alle gängigenTaschenrechner verwenden die äquivalente Gleichung

$$
s = \sqrt{\frac{\sum x^2 - \frac{1}{n} (\sum x)^2}{n - 1}}, \quad n > 1
$$
 (4)

da hier nicht die Messergebnisse einzeln gespeichert werden müssen, lediglichderen Summe bzw. Quadratsumme.

Neben der Angabe von Mittelwert und Standardabweichung ist häufig auch die Angabe der statistischen Sicherheit des Mittelwertes von Interesse, da dieser ja lediglich eine Schätzung des Messergebnisses gem. Gl. (2) darstellt, die für einegeringe Anzahl n von Einzelmessungen sehr unsicher ist. Die *statistische* *Messunsicherheit* u ist ein Maß für den mittleren (statistischen) Fehler des**Mittelwertes** 

$$
u = \frac{s}{\sqrt{n}} = \sqrt{\frac{\sum x^2 - \frac{1}{n} (\sum x)^2}{n(n-1)}}, \quad n > 1
$$
 (5)

Während die Standardabweichung s als Maß für die statistische Streuung derEinzelmessungen  $x_i$  für eine große Anzahl n gegen einen bestimmten Wert  $> 0$ strebt, wird die statistische Messunsicherheit u des Mittelwertes  $\bar{x}$  mit wachsender Anzahl n geringer und strebt für sehr große n gegen Null.

Sehr oft sind die Messwerte xi normalverteilt, d.h. ihre relative Häufigkeit wirddurch eine sog. *Normal- oder Gauß'sche Verteilung* <sup>Q</sup>(x) beschrieben:

$$
\varphi(x) = \frac{1}{\sigma \sqrt{2\pi}} \exp\left(-\frac{(x - x_0)^2}{2\sigma^2}\right) \tag{6}
$$

Hierbei gibt das Integral

$$
P(x_1, x_2) = \int_{x_1}^{x_2} \varphi(x) dx
$$
 (7)

an, mit welcher Wahrscheinlichkeit die Messwerte x<sub>i</sub> (für eine große Anzahl der Messungen,  $n \to \infty$ ) im Intervall  $(x_1, x_2)$  liegen. Der Verlauf der Funktion  $\varphi(x)$  ist, wie Abb. 1. zeigt, symmetrisch um den wahrscheinlichsten Wert  $x_0$  (den Erwartungswert) und hat die Form einer Glockenkurve mit der Halbwertsbreitevon etwas mehr als  $2\sigma$ .

Für sehr große n strebt der aus der Messreihe bestimmte Mittelwert  $\bar{\mathbf{x}}$  gegen den Wert  $x_0$  der Funktion  $\varphi(x)$ , die Standardabweichung s gegen den Wert  $\sigma$ . Die Wahrscheinlichkeit, dass das Ergebnis  $x_i$  einer Einzelmessung im Intervall  $\bar{x} \pm s$ , d.h.  $x_0 \pm \sigma$  liegt, beträgt mit Gl. (7) ca. 68 %, für das Intervall  $x_0 \pm 2\sigma$  ca. 95 % und für  $x_0 \pm 3\sigma$  schon 99,7 %. Änliches gilt für die statistische Messunsicherheit u des Mittelwertes: Die Wahrscheinlichkeit, dass der wahre Wert  $x_0$  im sog. (einfachen)

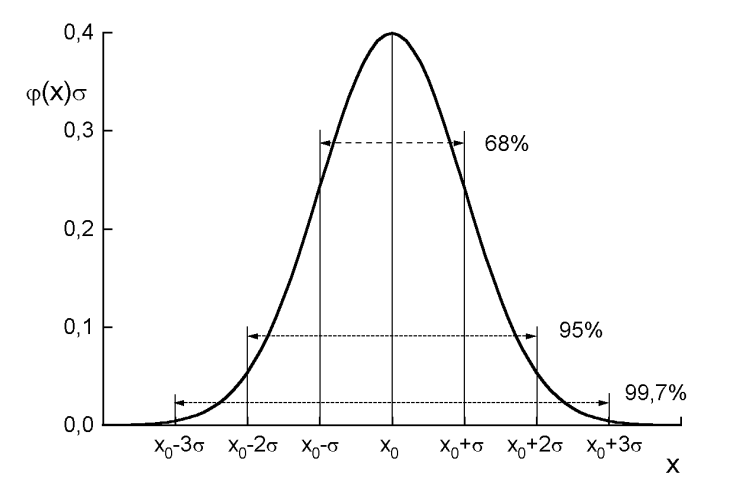

**Abb.1:** Funktion φ(x) der Gauß'schen oder Normalverteilung mit wahrscheinlichstem Wert  $x_0$  und den Bereichen  $x_0 \pm \sigma$ ,  $x_0 \pm 2\sigma$  und  $x_0 \pm 3\sigma$  für die rel. Häufigkeit eines Messwertes  $x_i$  von 68 %, 95 % und 99,7 %

 *Vertrauensbereich* ¯x ± u liegt, beträgt ca. 68 %, für den zwei- bzw. dreifachen Vertrauensbereich  $\bar{x} \pm 2u$  bzw.  $\bar{x} \pm 3u$  schon etwa 95 % bzw. 99,7 %.

Zu beachten ist jedoch, dass die Angabe einer statistischen Messunsicherheit bzw.eines statistischen Vertrauensbereiches für den Mittelwert  $\bar{x}$  einer Messreihe nur in Verbindung mit dem Schätzwert für mögliche systematische Fehler sinnvoll ist. Der insgesamt resultierende Fehler eines Messergebnisses ist immer die Summe der Beträge aus systematischen und unsystematischen Fehlern. So ist es z.B. nicht sinnvoll, eine Messung beliebig oft zu wiederholen, bloß um die statistische Messunsicherheit zu reduzieren, wenn gleichzeitig der Schätzwert fürsystematische Fehler viel größer ist.

**Beispiel 1:** Im Versuch B10 (Versuch mit Röntgenstrahlen) wird die Gitterkonstante d von NaCl aus der Bragg Reflexion mithilfe der BraggschenGleichung bestimmt:

 $n\lambda = 2d\sin\theta_n$ ,

wobei die Wellenlänge  $\lambda = 154$  pm und die gemessenen Bragg Winkel  $\theta_n$  (n = 1,

2, 3) benutzt werden.

Typische Werte sind in der nachfolgenden Tabelle gegeben.

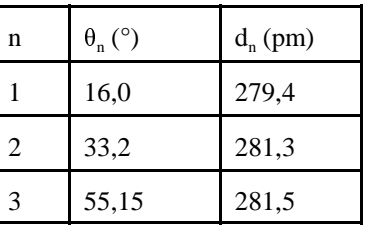

Hieraus ergibt sich:

mit Gl.  $(2)$  der Mittelwert d = 280,73 pm,

mit Gl.(4) die Standard Abweichung s = 1,16 pm,

mit Gl.(5) die statistische Unsicherheit u des Mittelwertes d,  $u = 0.67$  pm,

schließlich für das Endergebnis:

 $d = (280, 73 \pm 0.67)$  pm = 280,73 pm  $\pm$  0,2 %,

wenn statistische oder systematische Fehler der gemessenen Winkel  $\theta_n$ vernachlässigt werden. (Anderenfalls siehe nachfolgendes Beispiel 2!)

**Bemerkung:**Jeder bestimmte Fehler sollte nicht mehr als 2 Dezimalstellen haben.Das Endergebnis ist entsprechend auf- oder abzurunden. Sehr oft macht es gar keinen Sinn und täuscht nur Genauigkeit vor, wenn die vielen Dezimalstellen der Taschenrechneranzeige angegeben werden.

**Zusätzliche Bemerkung:** Der Vergleich des Messergebnisses für d wie obenangegeben mit dem Literaturwert d $_{\text{NaCl}}$  = 282,0 pm und Messergebnissen, die mit anderen experimentellen Aufbauten im Praktikum erzielt wurden, lässt schließen, dass ein systematischer Fehler bei der Bestimmung von  $\theta_{\rm n}$  von ca. 0,5 % infolge ungenauer Winkeljustierung vorliegt, der auch vom jeweiligen Versuchsaufbau abhängt. In diesem Fall ist der oben angegebene Wert für die statistische Unsicherheit u überhaupt nicht signifikant für die Abschätzung des (wahren)Fehlers von d. Wird u durch die Standardabweichung s ersetzt, kann das Ergebnis

$$
d = (280, 73 \pm 1, 16) \text{ pm} = 280, 73 \text{ pm} \pm 0, 4 \%
$$

zwar besser den aktuellen Fehler von d beschreiben, das Problem der Fehlerabschätzung durch diese Angabe ist jedoch prinzipiell nicht gelöst, d.h. dersystematische Fehler, der in diesem Falle vorliegt, bleibt unbestimmt.

Eine Möglichkeit der Problemlösung besteht mit der Annahme, dass ein fester (konstanter) systematischer Winkelfehler $\Delta\theta^s$  infolge mangelhafter Justierung von Kristall und Detektor vorliegt. Dieser Fehler wird in der Braggschen Gleichungbei der Bestimmung von  $\theta$  aus den experimentellen Daten berücksichtigt, indem für den Winkel  $\theta = \theta^m + \Delta \theta^s$  angesetzt wird, wobei  $\theta^m$  der gemessene Wert ist. Da im vorliegenden Experiment nicht die Gültigkeit der Braggschen Gleichung bewiesen sondern mit ihr die Gitterkonstante d bestimmt werden soll, können wir annehmen, dass die Braggsche Gleichung in jeder Ordnung n gültig, d also unabhängig von n. ist. Aus der Bedingung, dass die Braggsche Gleichung für n =1 und 2 zum gleichen Ergebnis für d führt, kann  $\Delta\theta^\text{s}$  mit den Werten aus der oben angegebenen Tabelle berechnet werden:

$$
\tan \Delta \theta^s = \frac{\sin \theta_2^m - 2 \sin \theta_1^m}{2 \cos \theta_1^m - \cos \theta_2^m}, \quad \Delta \theta^s = -0.2^\circ.
$$

Mit dieser Winkelkorrektur  $\Delta\theta^s$  für  $\theta^m$  erhält man  $d_1 = 282.8$  pm und  $d_2 = 282.8$ pm (d.h.  $d_1 = d_2$ ) und  $d_3 = 282.2$  pm. Damit ist der korrigierte Mittelwert für d:

 $d = 282.6$  pm,

in besserer Übereinstimmung mit dem Literaturwert d<sub>NaCl</sub> = 282,0 pm als der ohne Korrektur ermittelte Wert d =  $280,73$  pm.

#### **3. Fehlerfortpflanzung**

Im allgemeinen ist zur Bestimmung einer physikalischen Größe y die Messung<br>mahreren einzelner (verschiedener) Beremeter v. v. v. erforderlich Es stellt eich mehrerer einzelner (verschiedener) Parameter  $x_1, x_2, ...$  erforderlich. Es stellt sich dann das Problem, wie die einzelnen Fehler  $\Delta {\bf x_i}$ bei der Messung der Parameter die Unsicherheit ûy bei der Bestimmung der gesuchten Größe y beeinflussen. Fürnicht zu große Fehler  $\Delta \mathbf{x}_i$  gilt in 1. Näherung:

$$
\Delta y \bigg|_{X_{j+1} = const} = \frac{\partial y}{\partial x_i} \Delta x_i \tag{8}
$$

- F.7 -

Als <sup>A</sup>bschätzung für den größtmöglichen Fehler unter Berücksichtigung allerEinzelfehler wird folgende Beziehung defininiert:

$$
(\Delta y)_{\text{max}} = \left| \frac{\partial y}{\partial x_1} \Delta x_1 \right| + \left| \frac{\partial y}{\partial x_2} \Delta x_2 \right| + \dots \tag{9}
$$

**Beispiel 2:** ImVersuch B10 (Experiment mit Röntgenstrahlen, siehe auch Beispiel 1) wird die Gitterkonstante d von NaCl aus der Bragg Reflexion bestimmt, indemdie Beziehungen

$$
n\lambda = 2d_n \sin \theta_n , \quad d = \frac{1}{3} \sum d_n = \frac{\lambda}{6} \left( \frac{1}{\sin \theta_1} + \frac{2}{\sin \theta_2} + \frac{3}{\sin \theta_3} \right) ,
$$

mit der Wellenlänge  $\lambda = 154$  pm und den gemessenen Bragg Wnkeln  $\theta_n$  (n = 1, 2, 3) benutzt werden. Mit der Annahme eines statistischen Fehlers  $\Delta\theta = \pm 0.25^{\circ} = \pm$ 0,0044 von jedem gemessenen Winkel  $\theta_n$  ist der maximale statistische Fehler  $\Delta d_{max}$ entsprechen Gl.(9)

$$
(\Delta d)_{\text{max}} = \left| \frac{\partial d}{\partial \theta_1} \Delta \theta_1 \right| + \left| \frac{\partial d}{\partial \theta_2} \Delta \theta_2 \right| + \left| \frac{\partial d}{\partial \theta_3} \Delta \theta_3 \right|
$$

$$
= \frac{\lambda \Delta \theta}{6} \left( \frac{\cos \theta_1}{\sin^2 \theta_1} + \frac{2 \cos \theta_2}{\sin^2 \theta_2} + \frac{3 \cos \theta_3}{\sin^2 \theta_3} \right) .
$$

Mit den θ-Werten in Beispiel 1 erhalten wir

 $(\Delta d)_{\text{max}} = 0,112 (12,65 + 5,58 + 2,55) \text{ pm} = 2,33 \text{ pm}; \quad (\Delta d)_{\text{max}} / d = 0,83 \text{ %}.$ 

Beachten Sie, dass der Fehlerbeitrag des Bragg-Winkels  $\theta_1$  der größte ist, da der Fehler  $\Delta\theta_1/\theta_1$  der größte ist, in Übereinstimmung mit dem Ergebnis in der Wertetabelle von Beispiel 1, wo die Differenz  $(d_1 - d_{NaCl})$  auch die größte ist.

**Beispiel 3:** Im Versuch B8 (Bestimmung der spezifischen Ladung e/m des Elektrons) wird das Verhält nis e/m aus Messungen der BeschleunigungsspannungU und des Stroms I durch die Magnetspulen mit Radius R für einen kreisförmigen Elektronenstrahl mit Radius r bestimmt.

$$
\frac{\text{e}}{\text{m}} = 2\left(\frac{\text{R}}{0.715 \,\mu_0 \,\text{n}}\right)^2 \frac{\text{U}}{(\text{rI})^2}
$$

Da e/m ein Produkt der Variablen R, U, r und I in verschiedenen Potenzen darstellt, ist der Ausdruck für den *größtmöglichen relativen Fehler* von e/mziemlich einfach. Mit den Einzelfehlern  $\Delta R$ ,  $\Delta U$ ,  $\Delta r$  und  $\Delta I$  ist der größtmögliche relative Fehler von e/m

$$
\left[\frac{\Delta(e/m)}{(e/m)}\right]_{max} = \frac{1}{e/m} \left( \left| \frac{\partial(e/m)}{\partial R} \Delta R \right| + \left| \frac{\partial(e/m)}{\partial U} \Delta U \right| + \left| \frac{\partial(e/m)}{\partial r} \Delta r \right| + \left| \frac{\partial(e/m)}{\partial I} \Delta I \right| \right)
$$

$$
= \left| \frac{2 \Delta R}{R} \right| + \left| \frac{\Delta U}{U} \right| + \left| \frac{2 \Delta r}{r} \right| + \left| \frac{2 \Delta I}{I} \right|.
$$

Typische Zahlenwerte für Fehler und Messergebnisse sind

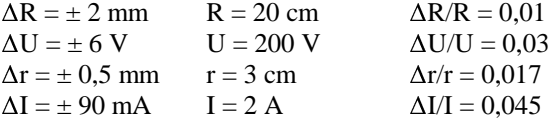

Dies ergibt

$$
\left[\frac{\Delta(e/m)}{(e/m)}\right]_{\text{max}} = 0.02 + 0.03 + 0.034 + 0.09 = 0.174.
$$

 Bei der Berechnung des größten Fehlers nach der Fehlerfortpflanzung sollte manden Einfluss eines jeden Parameters diskutieren. Im obigen Beispiel sieht man, dass die Fehler in der Strommessung den größten Einfluss auf die Genauigkeit desWertes für e/m hat.

#### **4. Ausgleichsgeraden**

Oft soll in der Physik ein theoretisch begründeter Zusammmenhang zwischen zwei Größen x und y im Experiment bestätigt werden. Nicht selten besteht zwischenden Größen x und y ein linearer Zusammenhang, d.h.

$$
y = a + bx \tag{10}
$$

Da bekanntlich jede Messung mit einem Fehler behaftet ist, werden die Messwerte $(x_i, y_i)$  bei einer graphischen Darstellung  $y_i = f(x_i)$  mehr oder weniger um eine Gerade streuen. Gesucht ist diejenige Gerade, die die fehlerbedingten Ab weichungen bestmöglich ausgleicht. Diese kann im einfachsten Fall durch eine *visuelle Schätzung*, d.h. das Zeichnen einer geeigneten Geraden mit einem Lineal gefunden werden. Objektiver lassen sich die Konstanten a und b der Geradengleichung nach der *Methode der kleinsten Fehlerquadrate* berechnen.Man untersucht, für welche Konstanten a und b der Ausdruck:

$$
\sum (a + bx - y)^2
$$

ein (absolutes) Minimum einnimmt. Die Konstanten erfüllen dann die Bedingung:

$$
\frac{\partial}{\partial a} \sum (a + bx - y)^2 = 0, \quad \frac{\partial}{\partial b} \sum (a + bx - y)^2 = 0
$$
 (11)

Die Differentation liefert das Gleichungssystem:

$$
an + b\sum x = \sum y , a\sum x + b\sum x^2 = \sum xy
$$
 (12)

mit der Lösung:

$$
a = \frac{\sum y \sum x^2 - \sum x \sum xy}{n \sum x^2 - (\sum x)^2}, \quad b = \frac{n \sum xy - \sum x \sum y}{n \sum x^2 - (\sum x)^2}
$$
(13)

**Beachte:** Für eine Ausgleichsgerade, welche durch den Koordinatenursprungverlaufen soll (a = 0), d.h.  $y = b x$  lautet die entsprechende Lösung:

$$
b = \frac{\sum xy}{\sum x^2} \tag{14}
$$

Das Verfahren der kleinsten Fehlerquadrate wird fast immer bei der Suche des besten Fits angewendet. Die Geradengleichung ist (nach der Mittelwertbildung) der einfachste und gebräuchlichste Fall und daher auf fast jedem Taschenrechner verfügbar.

Der häufig benutzte Regressionskoeffizient  $R^2$  ist mit Vorsicht zu verwenden. Mit ihm kann die Güte der Fitfunktion mehrerer unabhängiger Messreihen miteinander verglichen werden. Der Regressionskoeffizient von nur einer Messreihe hat in physikalischer Hinsicht keine direkte Aussagekraft.

In Fällen, in denen die Größe Y(X) nicht linear von X abhängt, kann oft der gesuchte formale Zusammenhang durch geeignete Transformation y(X,Y), x(X,Y)in eine Geradengleichung  $y = a + bx$  übergeführt werden, z.B.:

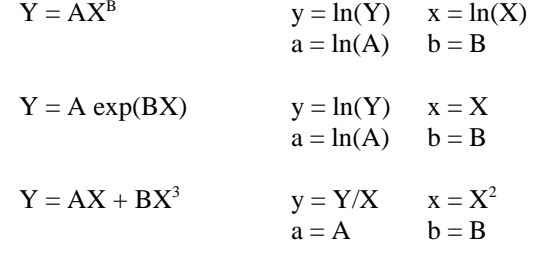